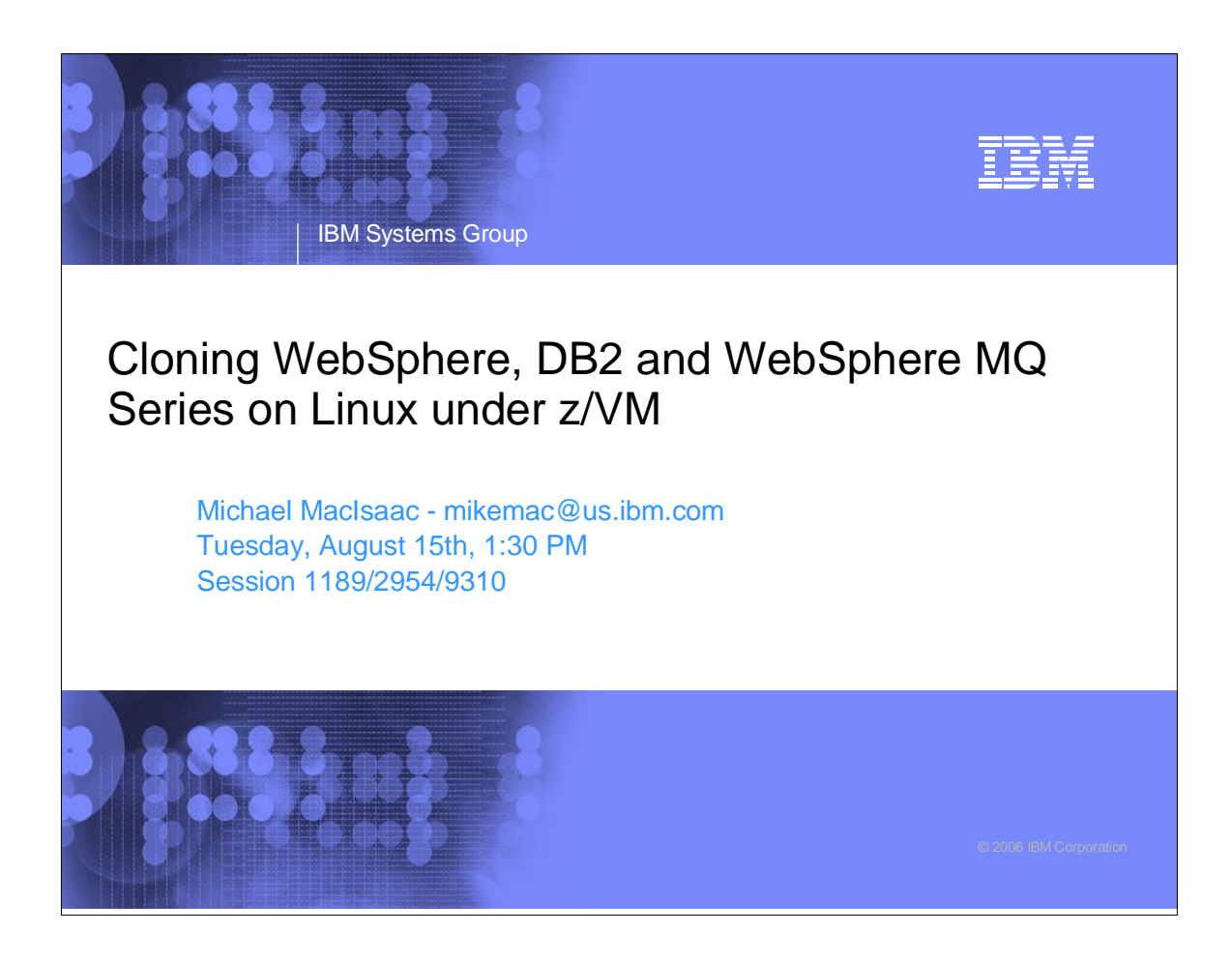

**BM Systems Group** 

Abstract

Creating WebSphere Application Server, DB2 and WebSphere MQ Series servers typically involves installing an operating system, then installing and configuring the software. The data associated with each solution also resides on the same server. When it is time to upgrade to a new release, each server must be upgraded individually. As the number of these types of servers increases, upgrading becomes cumbersome. This presentation describes how to install the middleware's executable files on virtual Linux servers under z/VM: call these the master servers. Other virtual servers can be cloned and configured to link the master servers' disks read-only: call these the clones. In this fashion the clones access the executables read-only while the application data is read-write. When a new version of middleware needs to be rolled out, it can be installed onto another set of disks on the masters for testing purposes. When that updated version of middleware is deemed acceptable, the clones can easily switch to the new level.

IBM

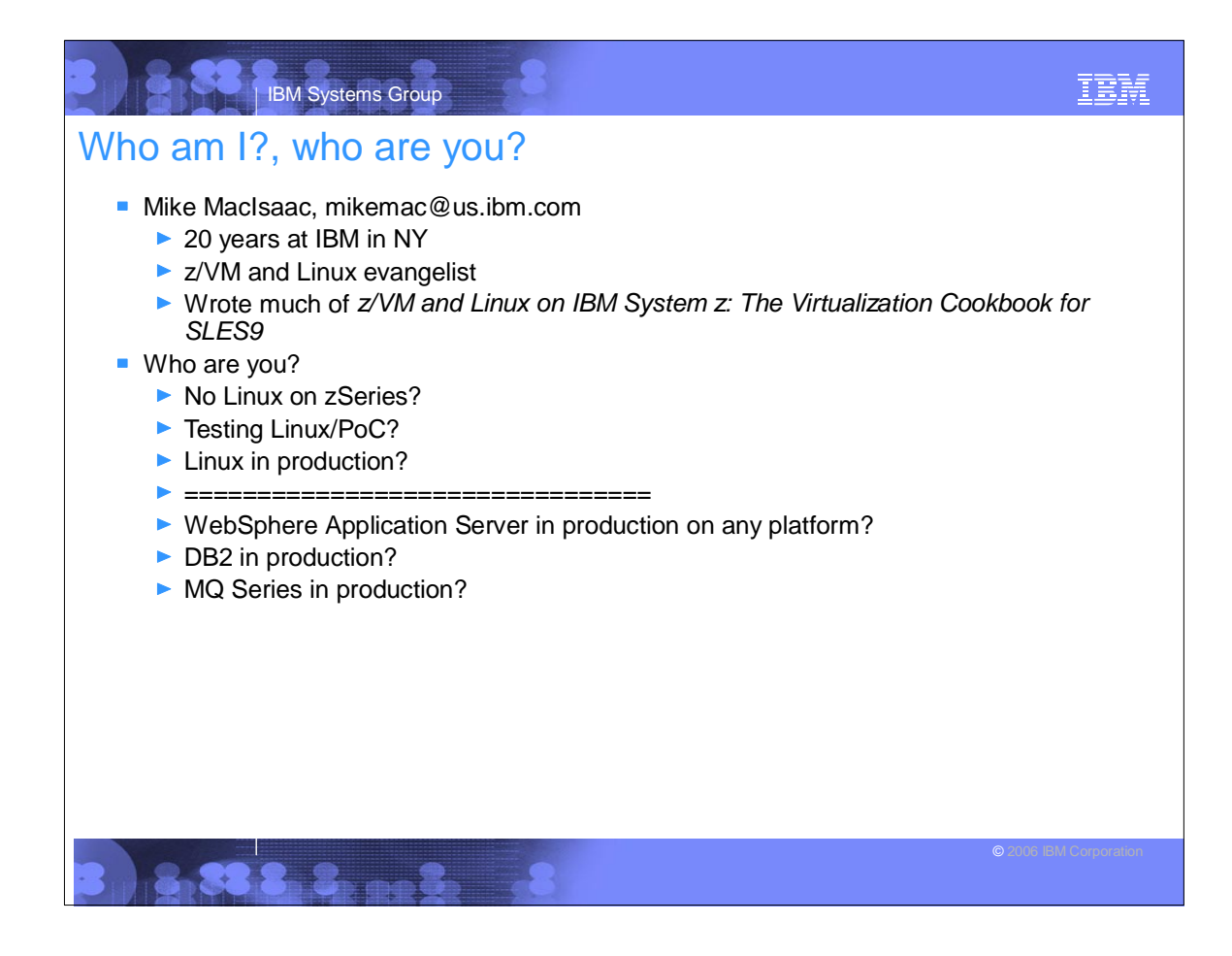

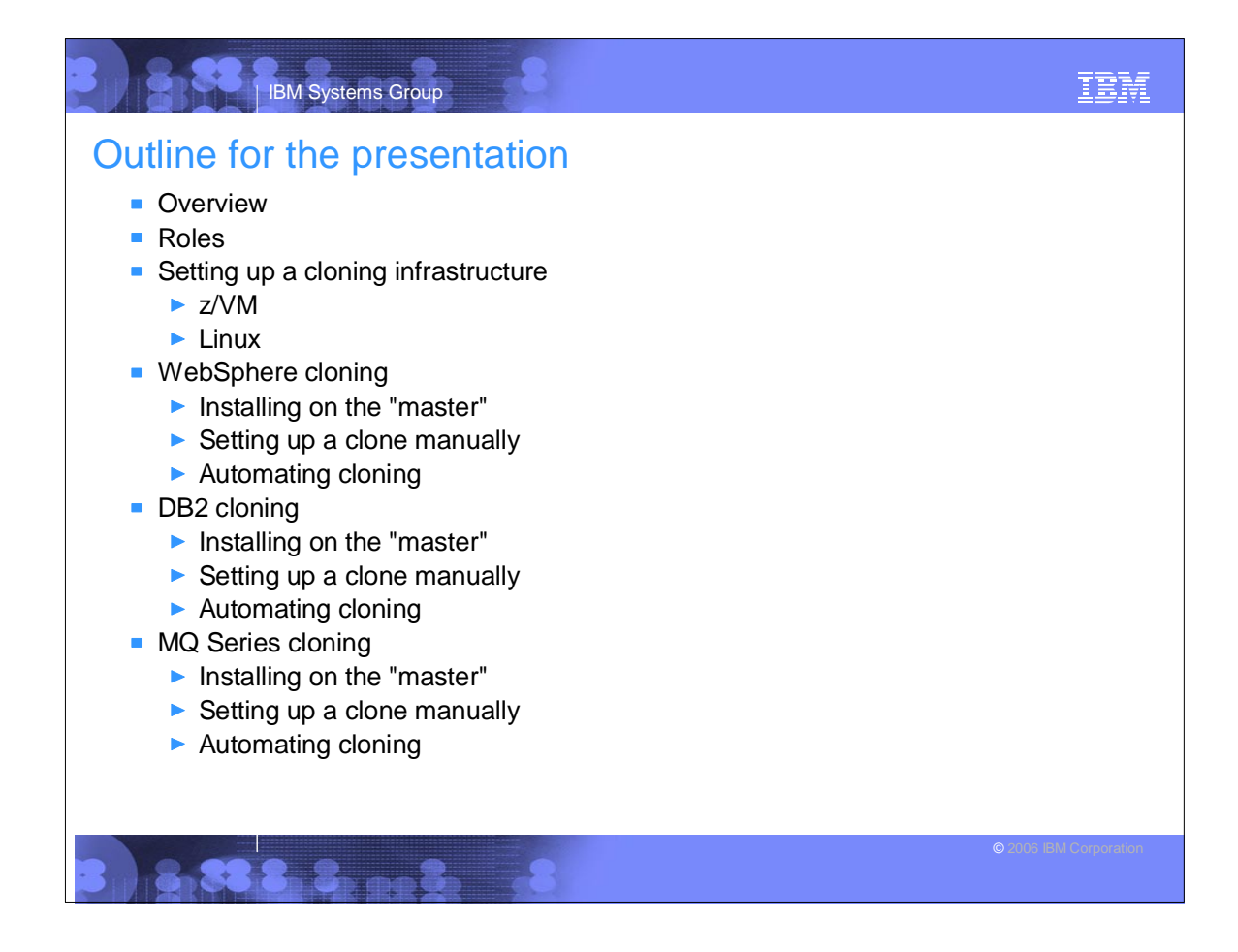

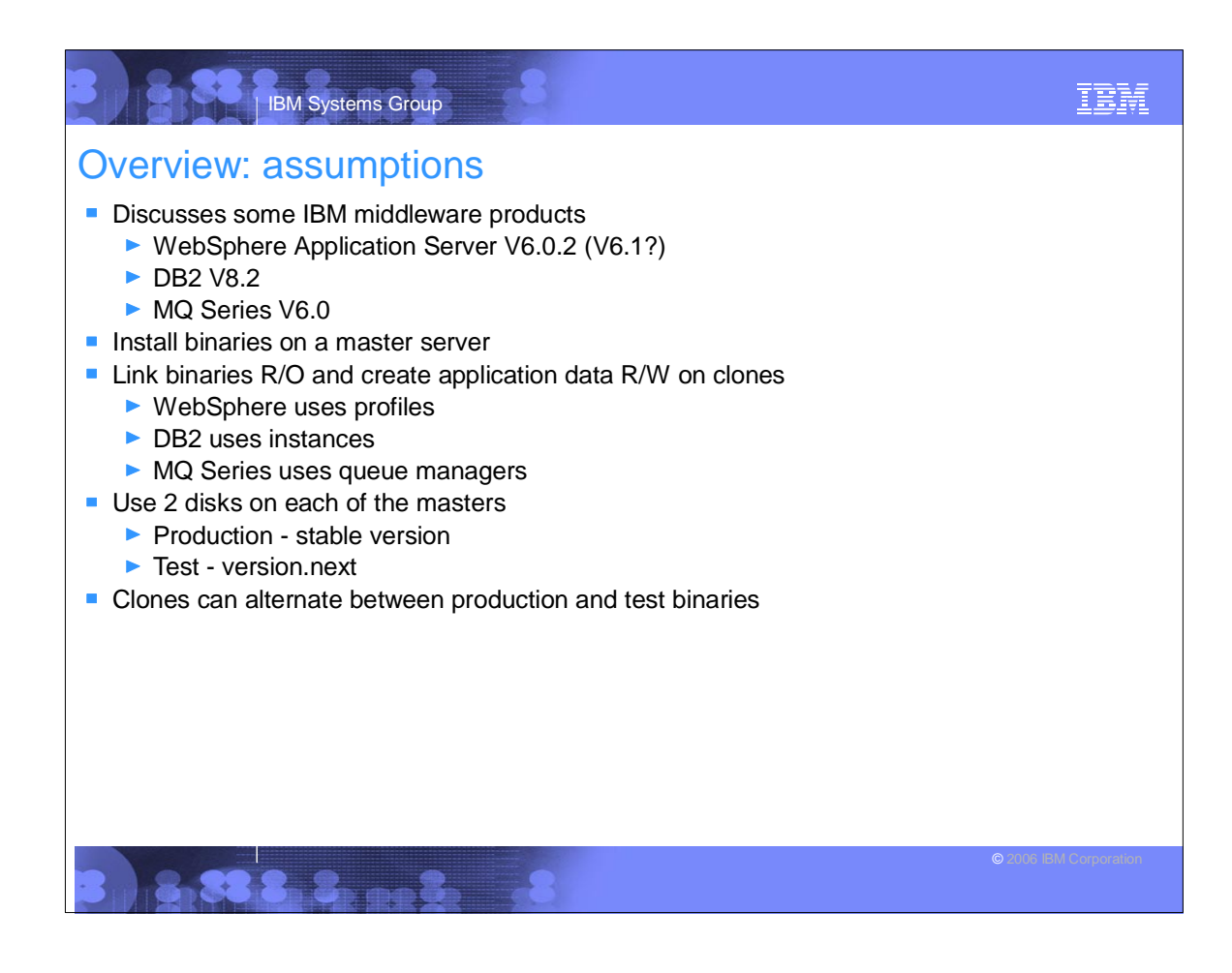

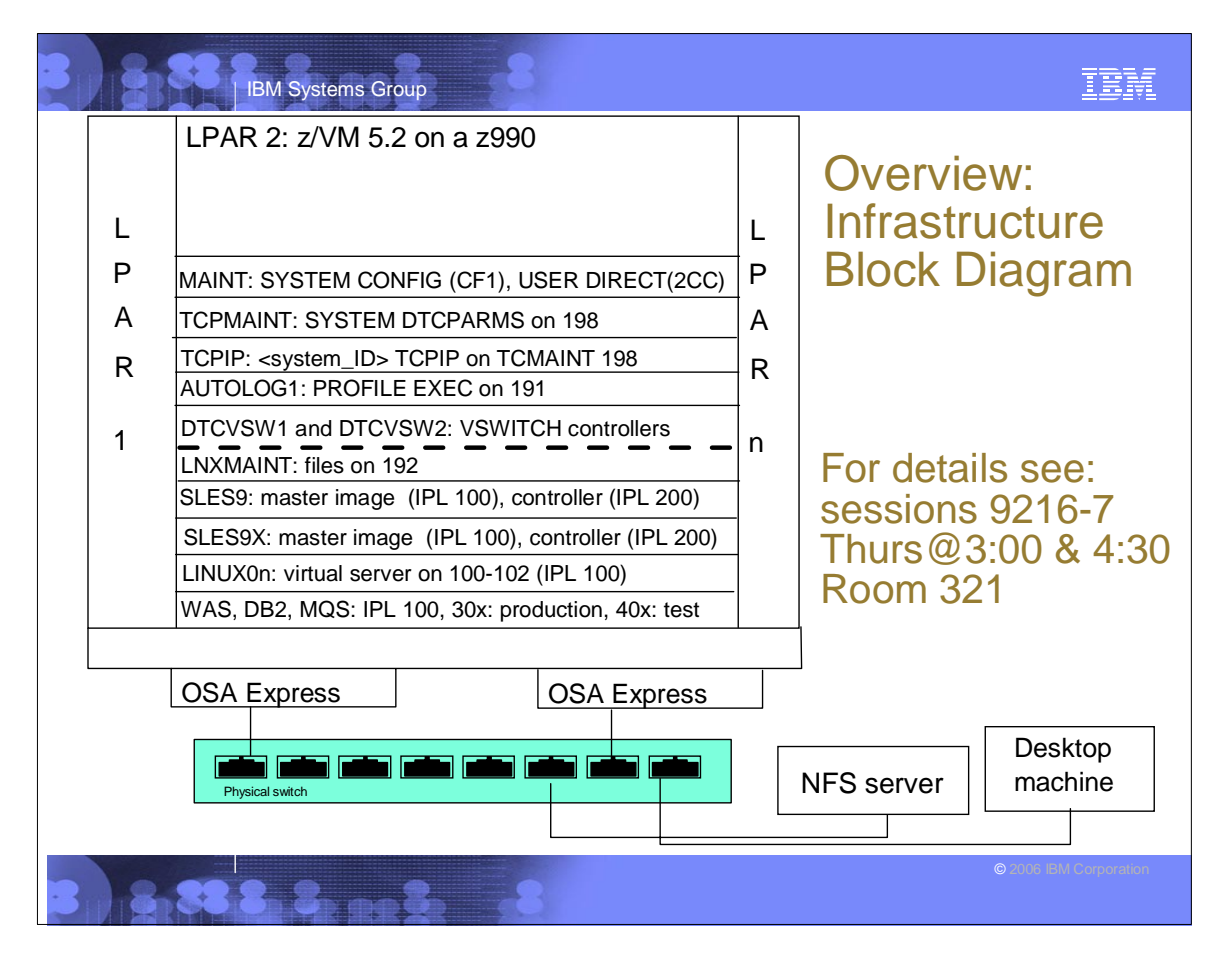

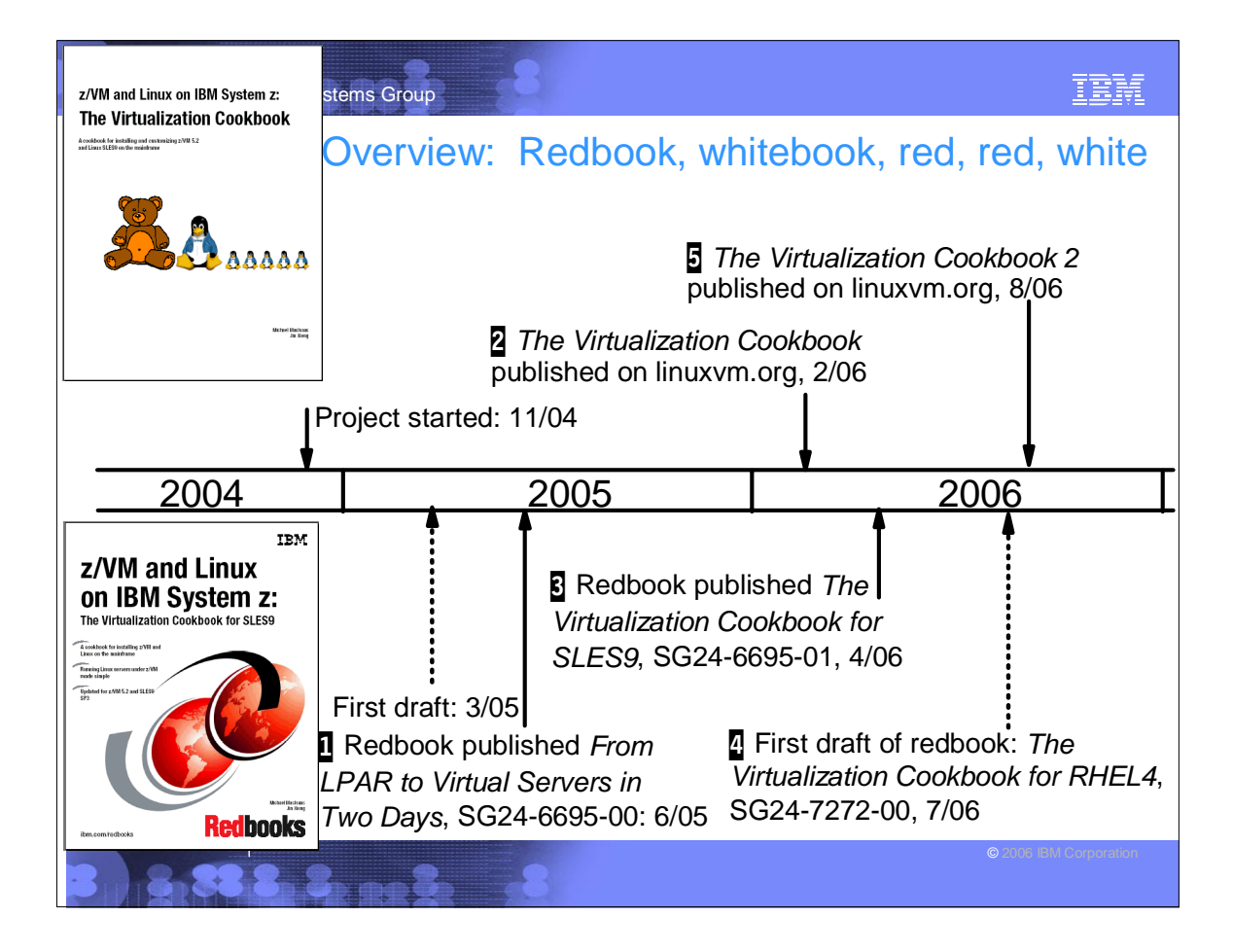

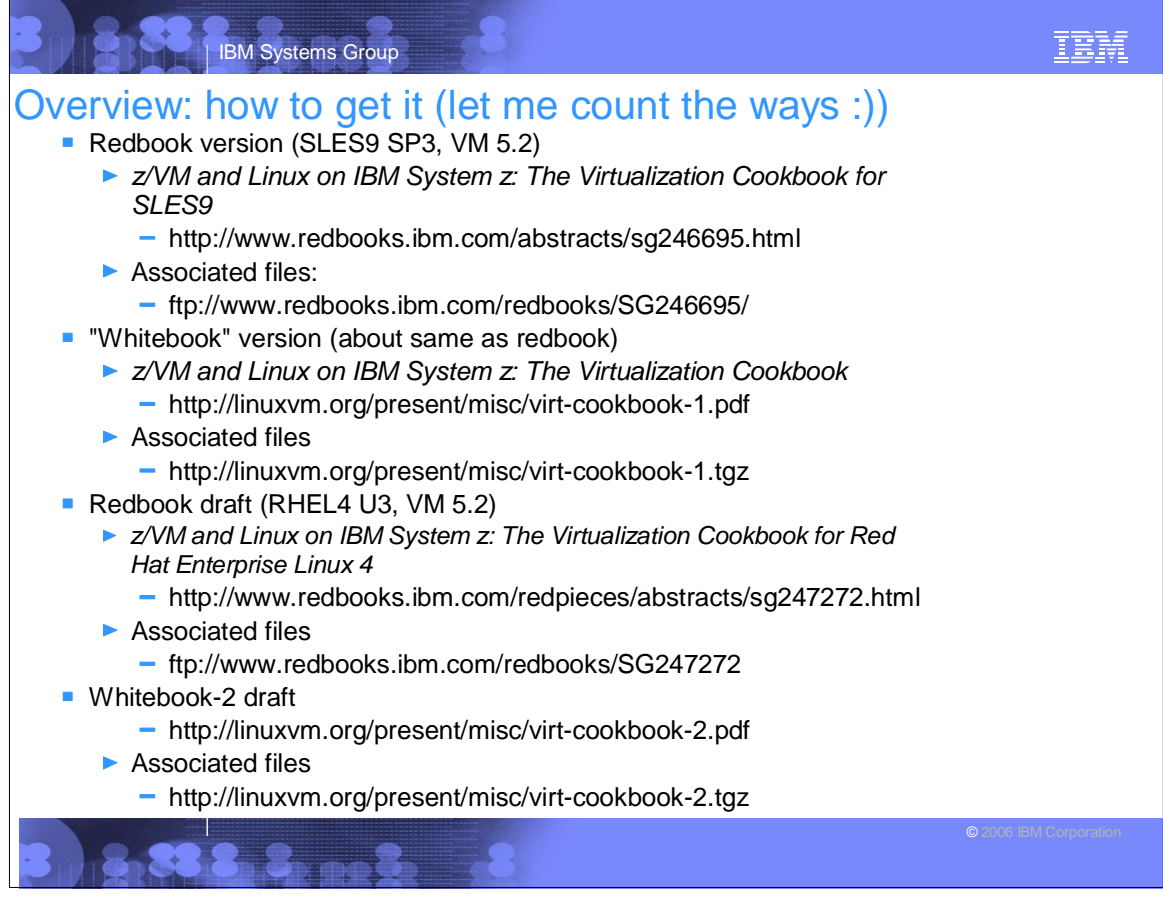

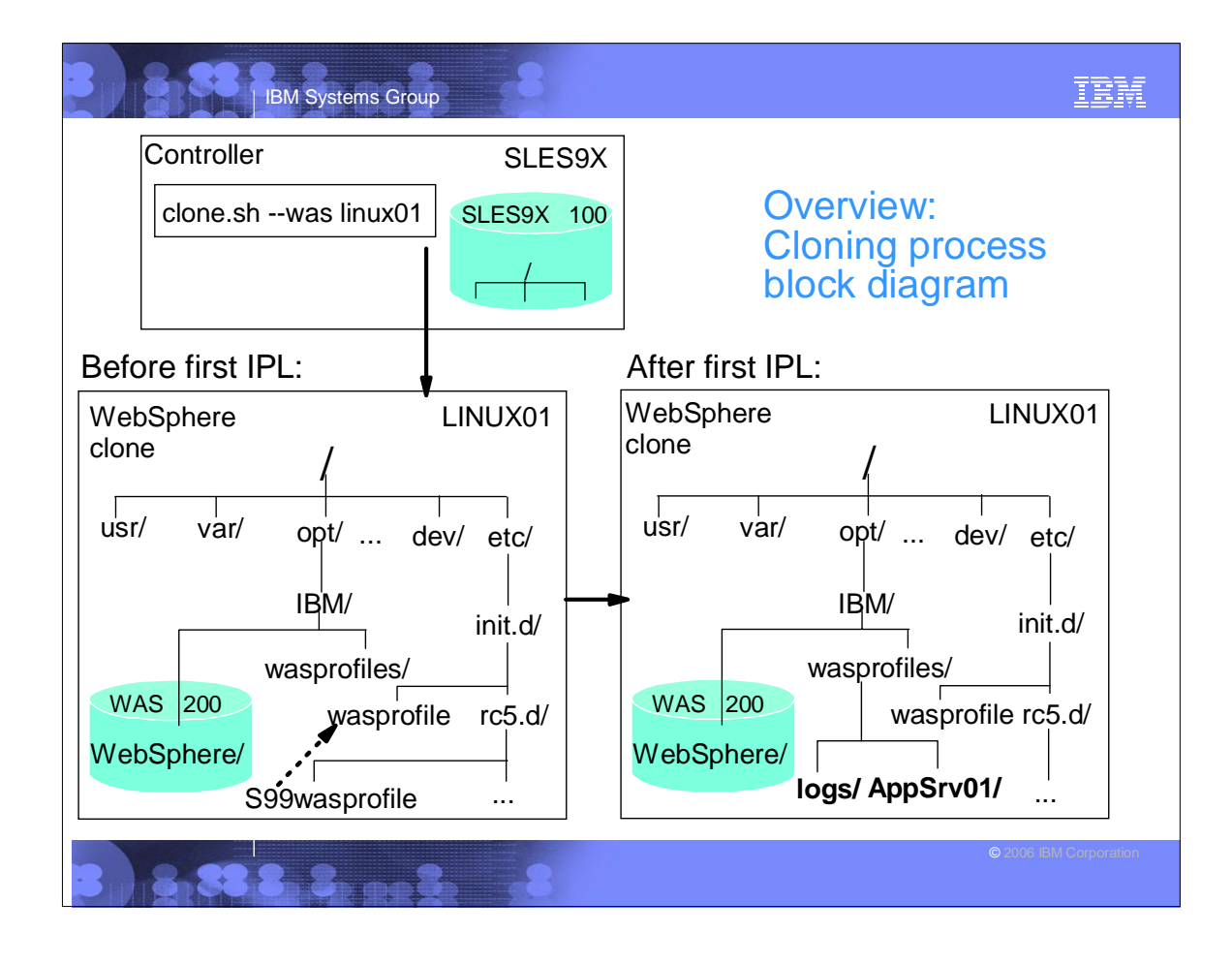

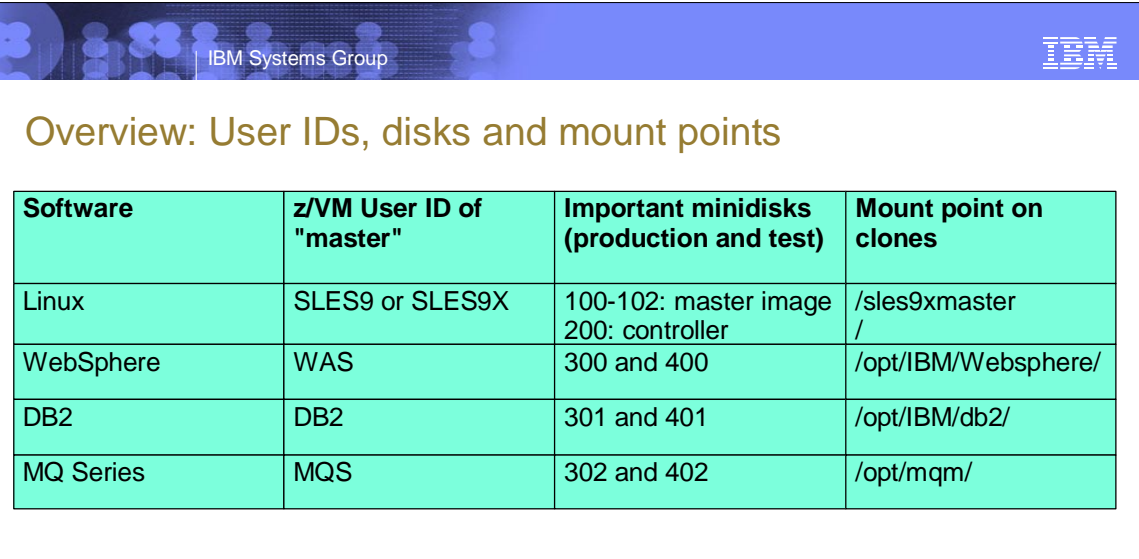

## 8.388 8 Refs

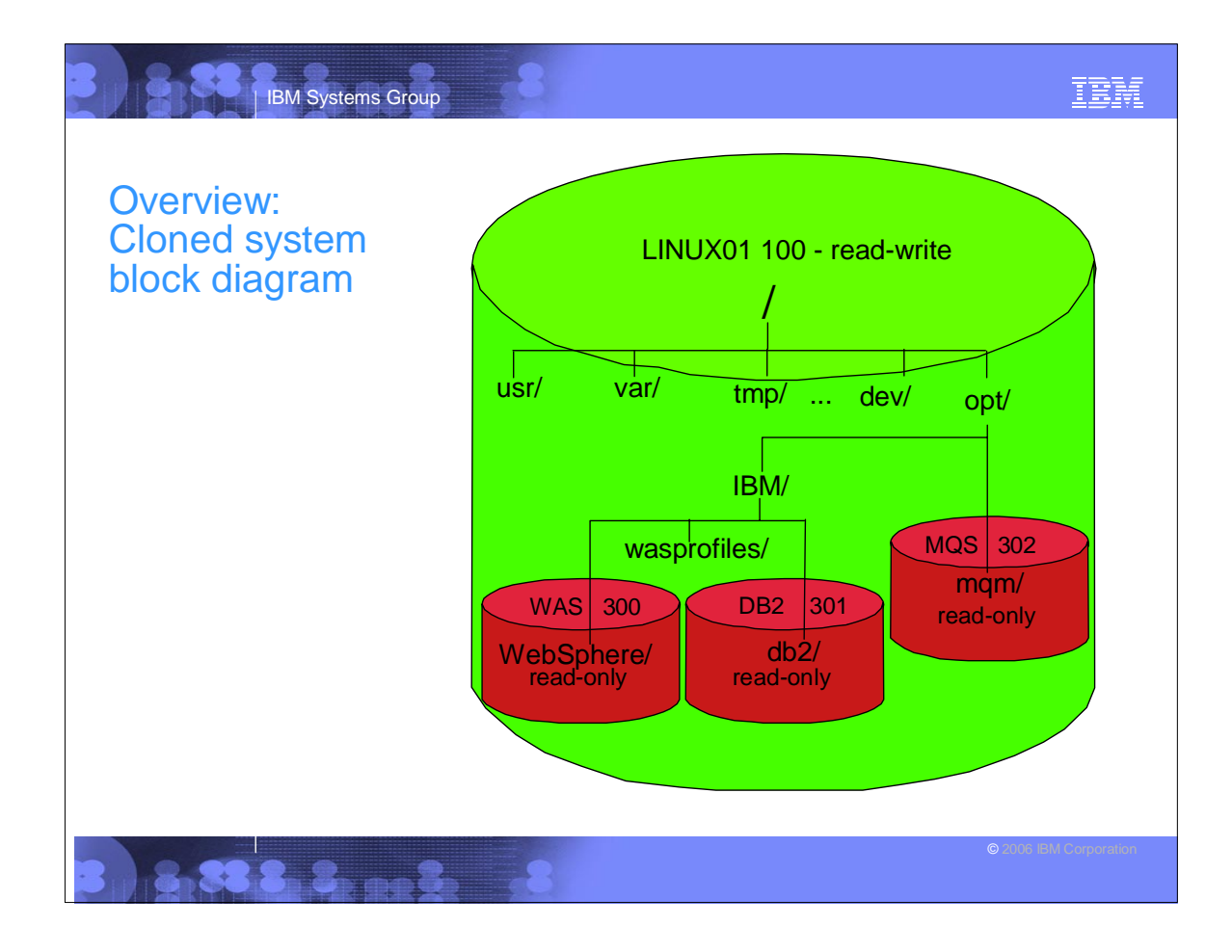

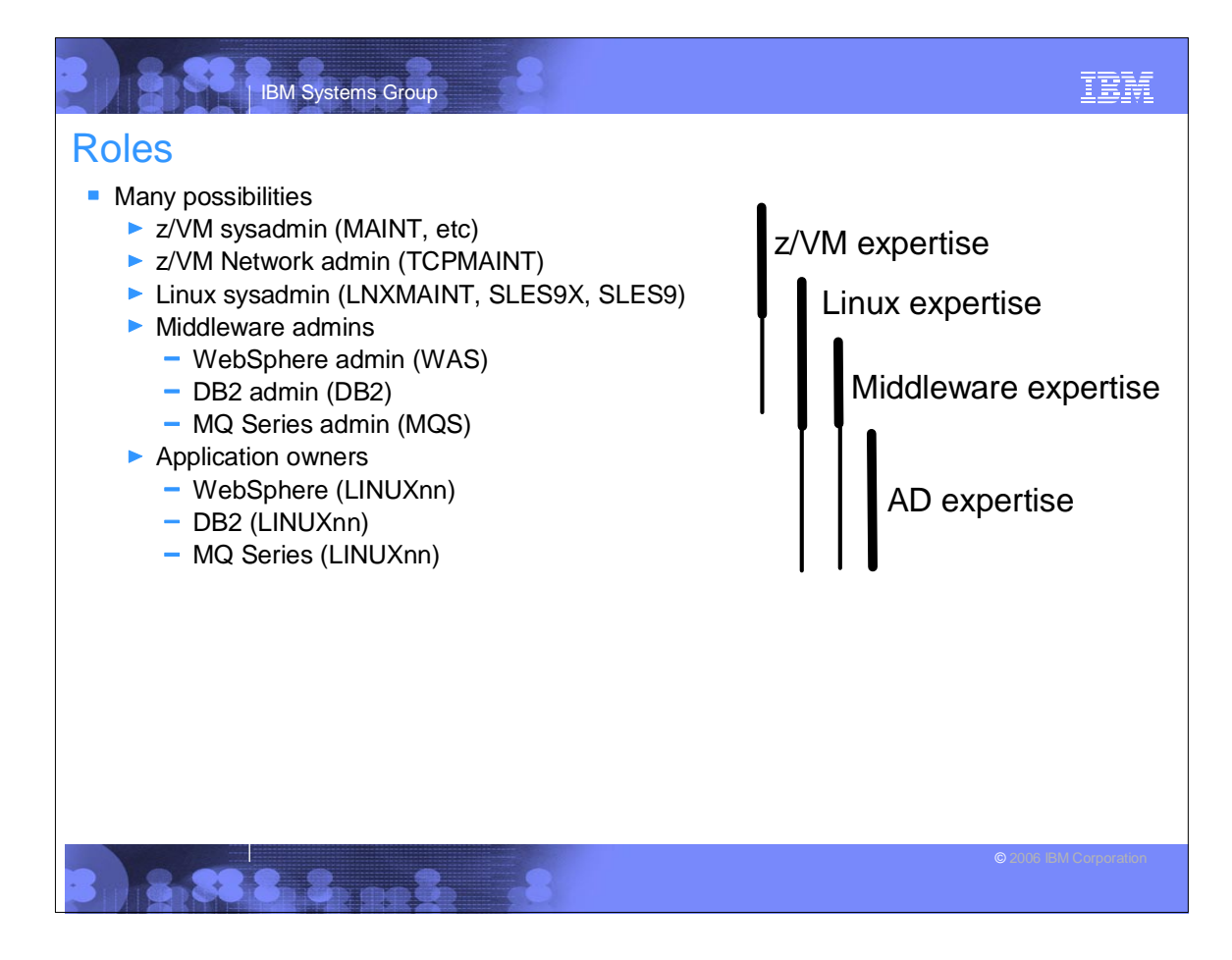

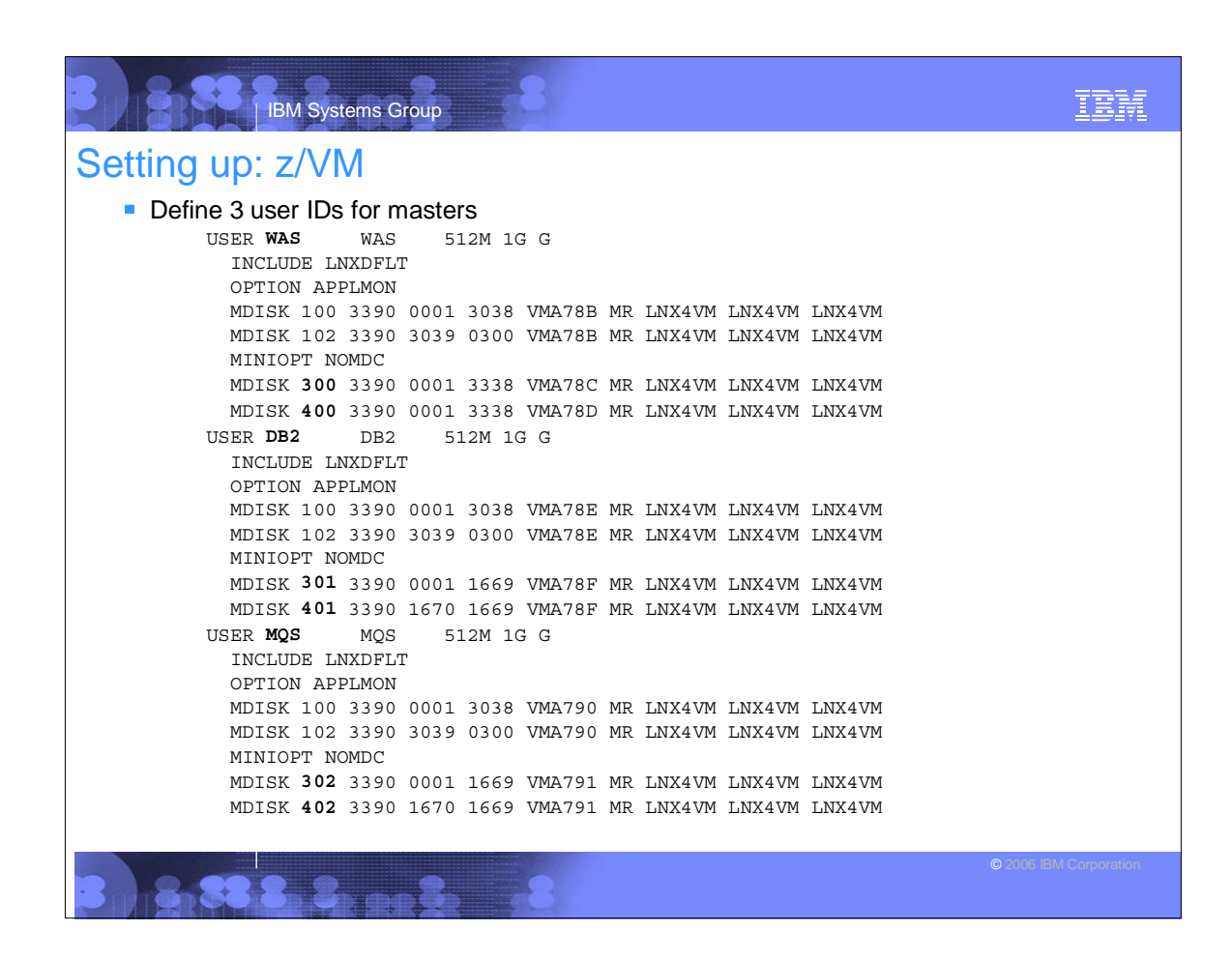

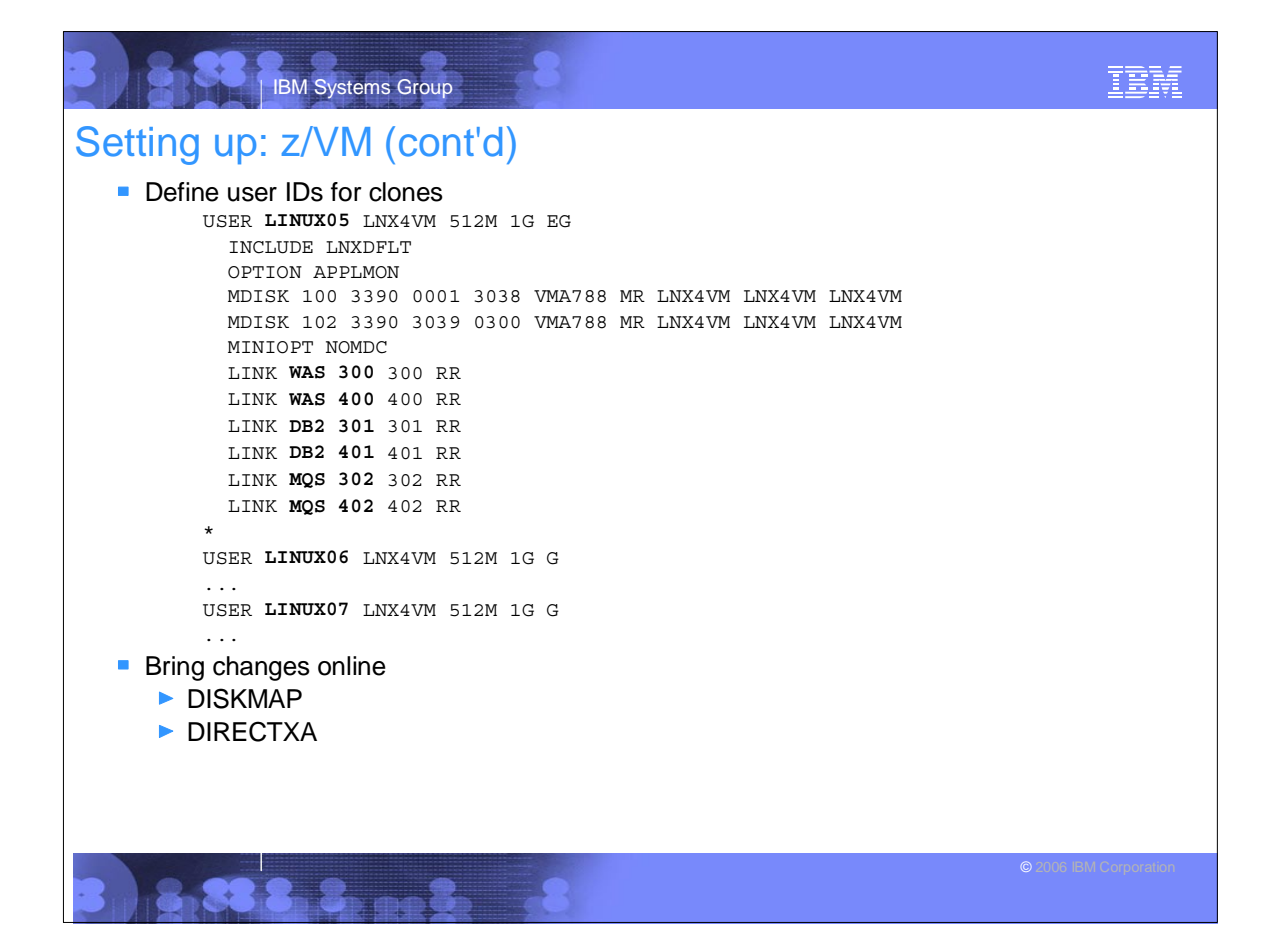

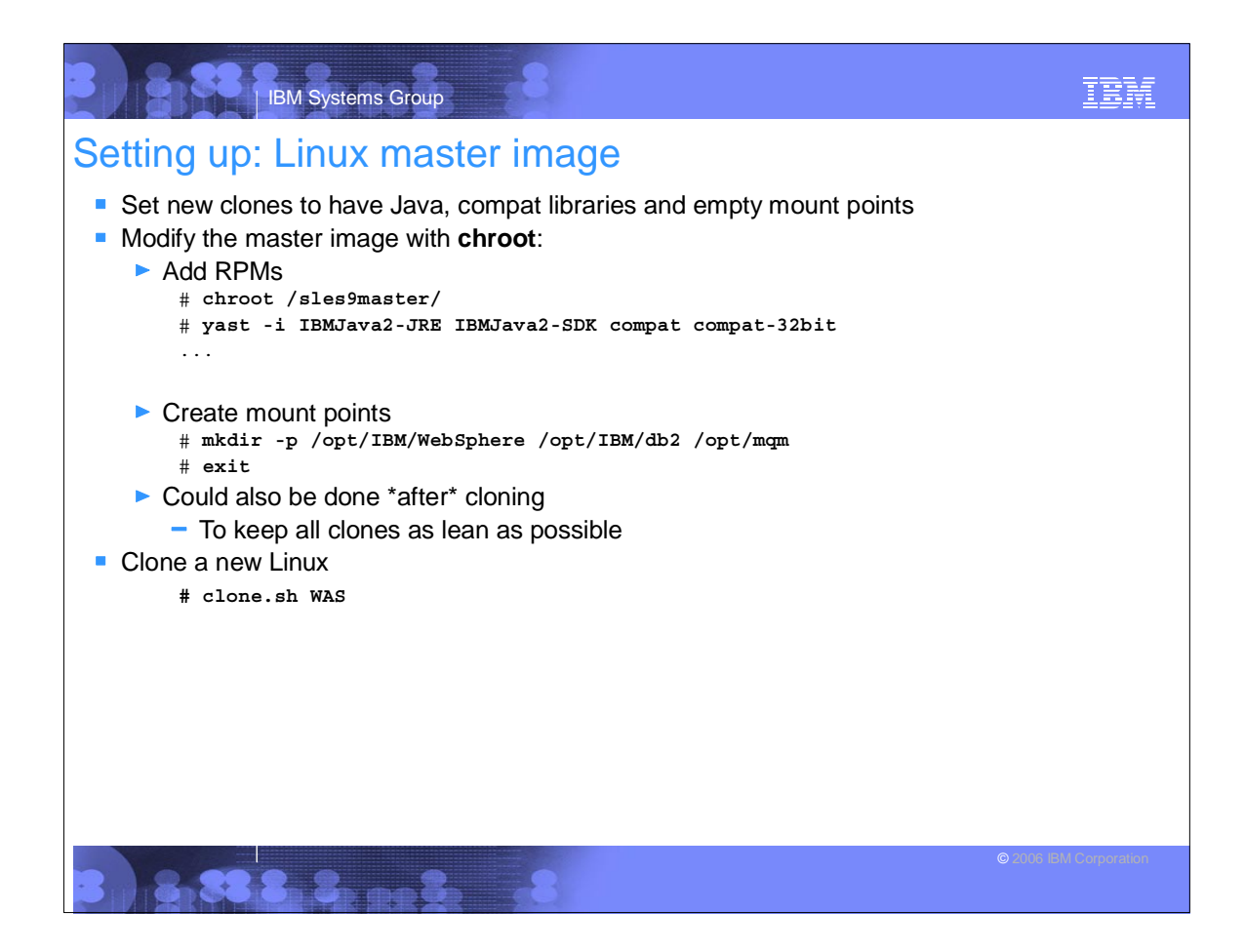

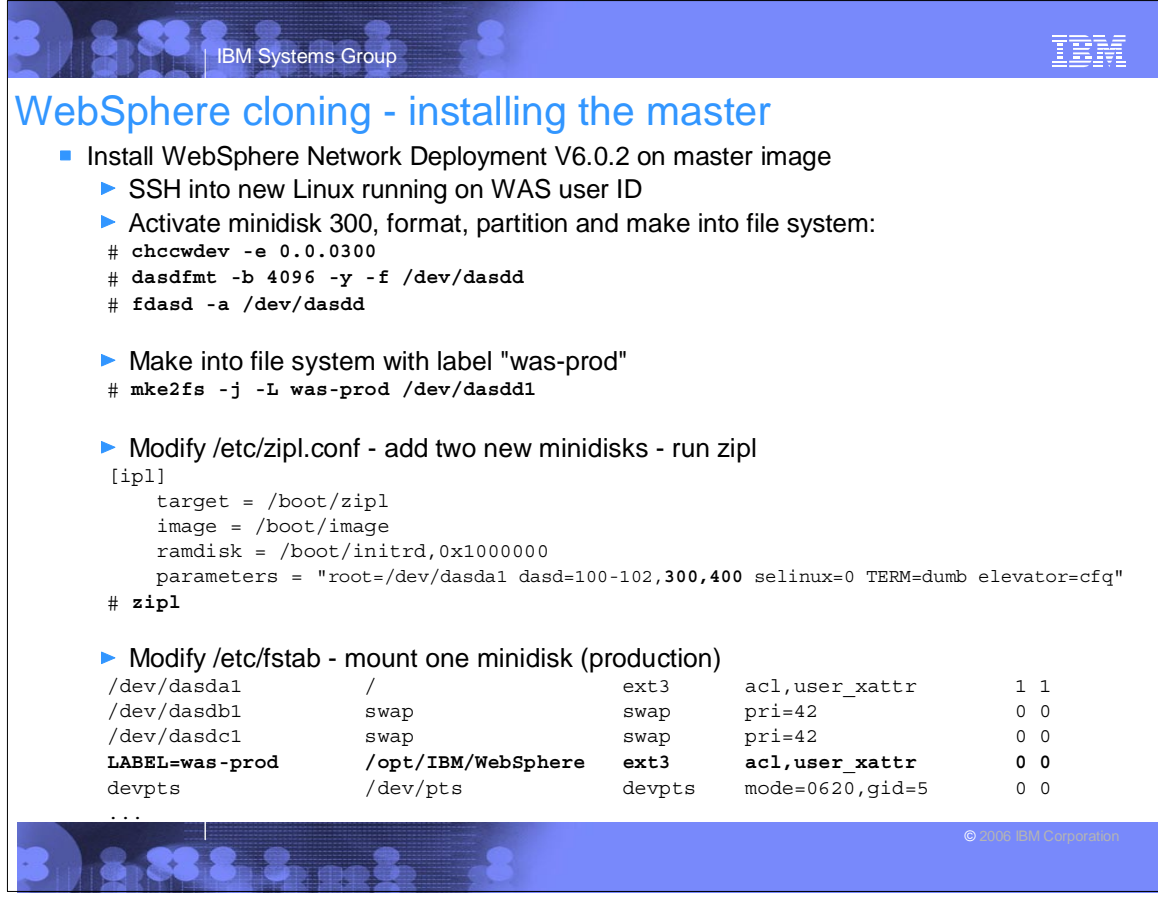

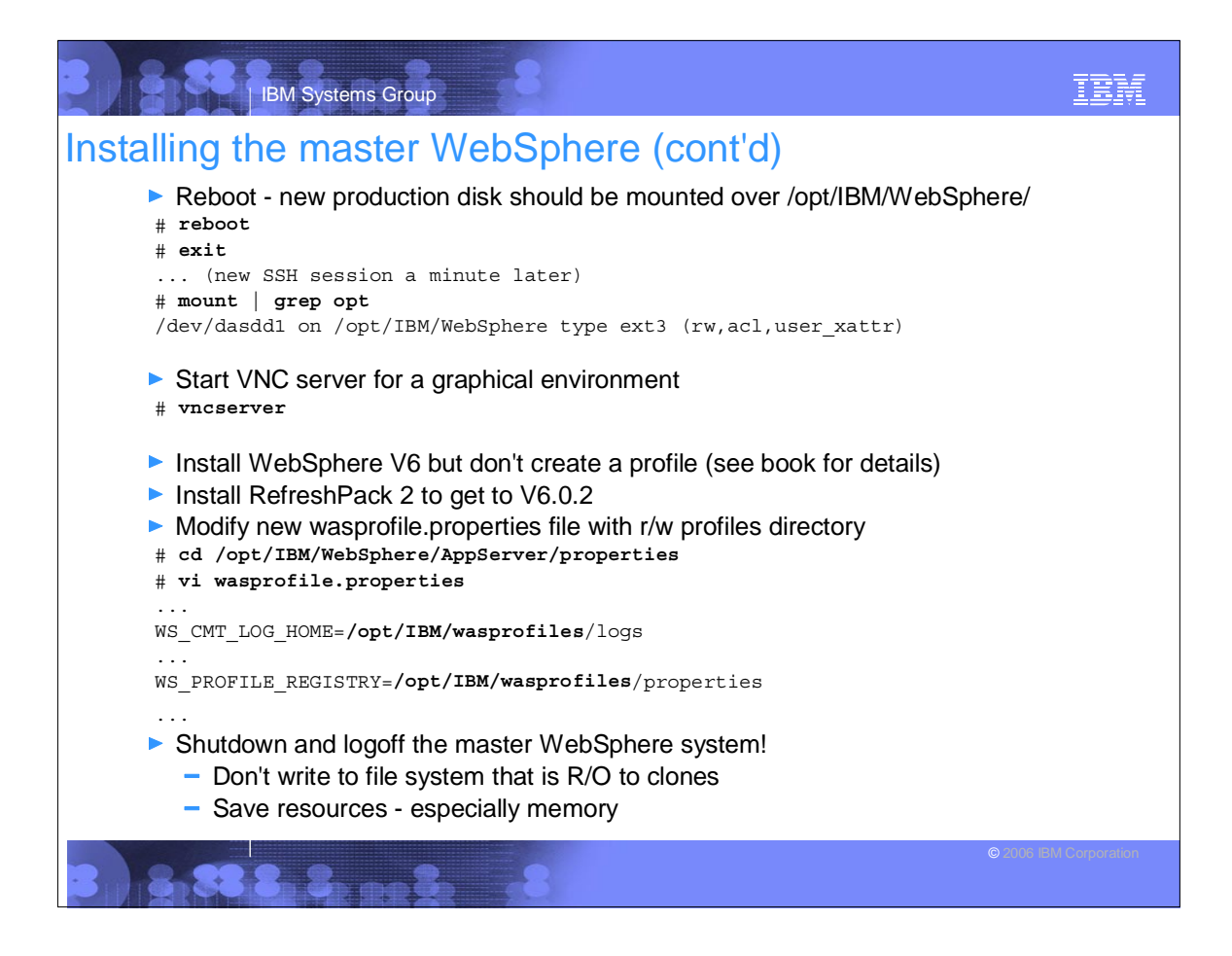

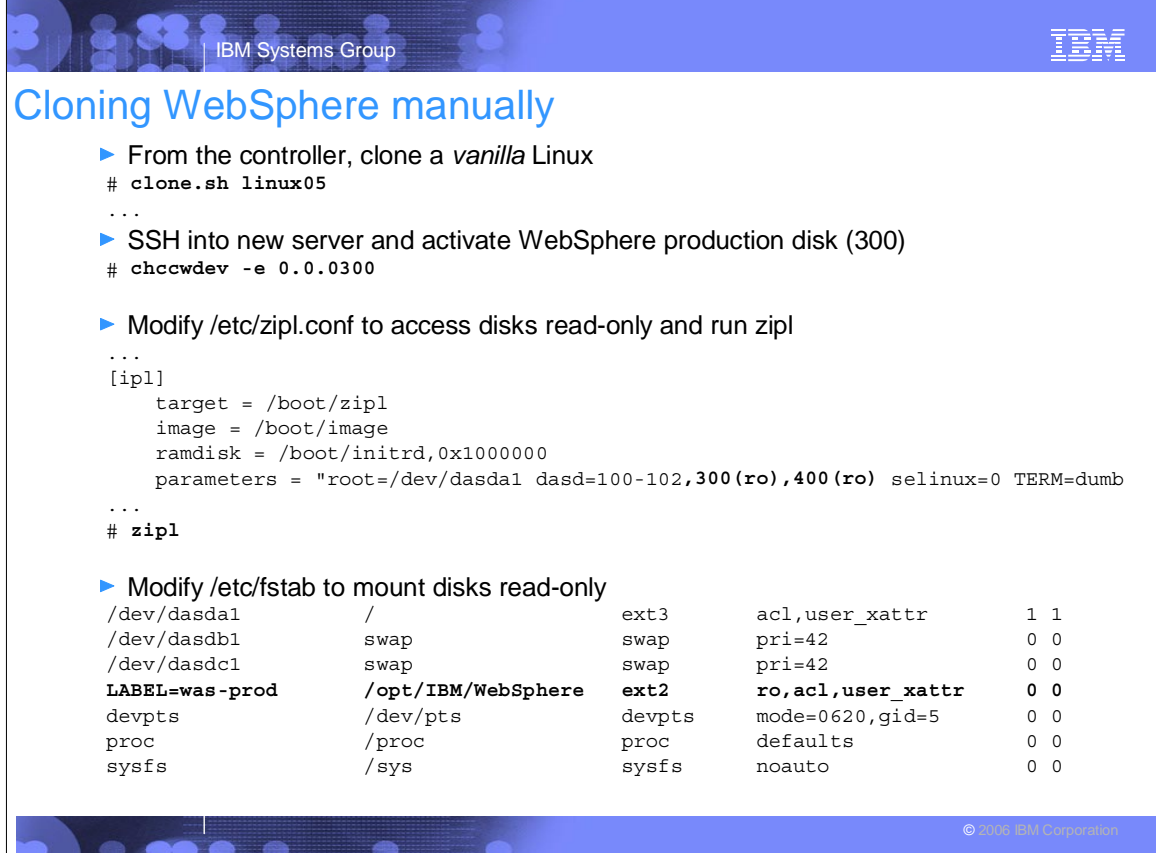

**IN OR OO ON GETING!** 

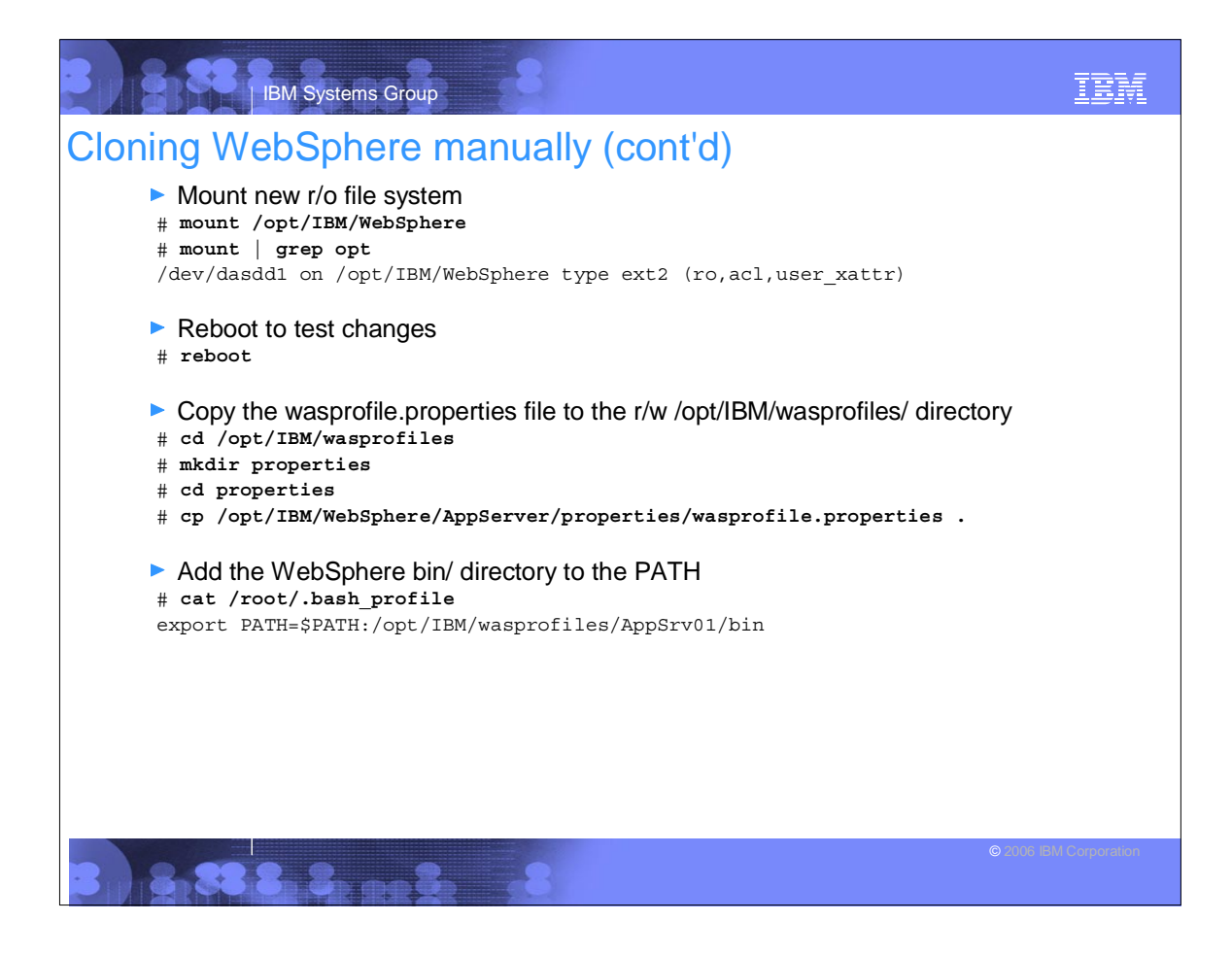

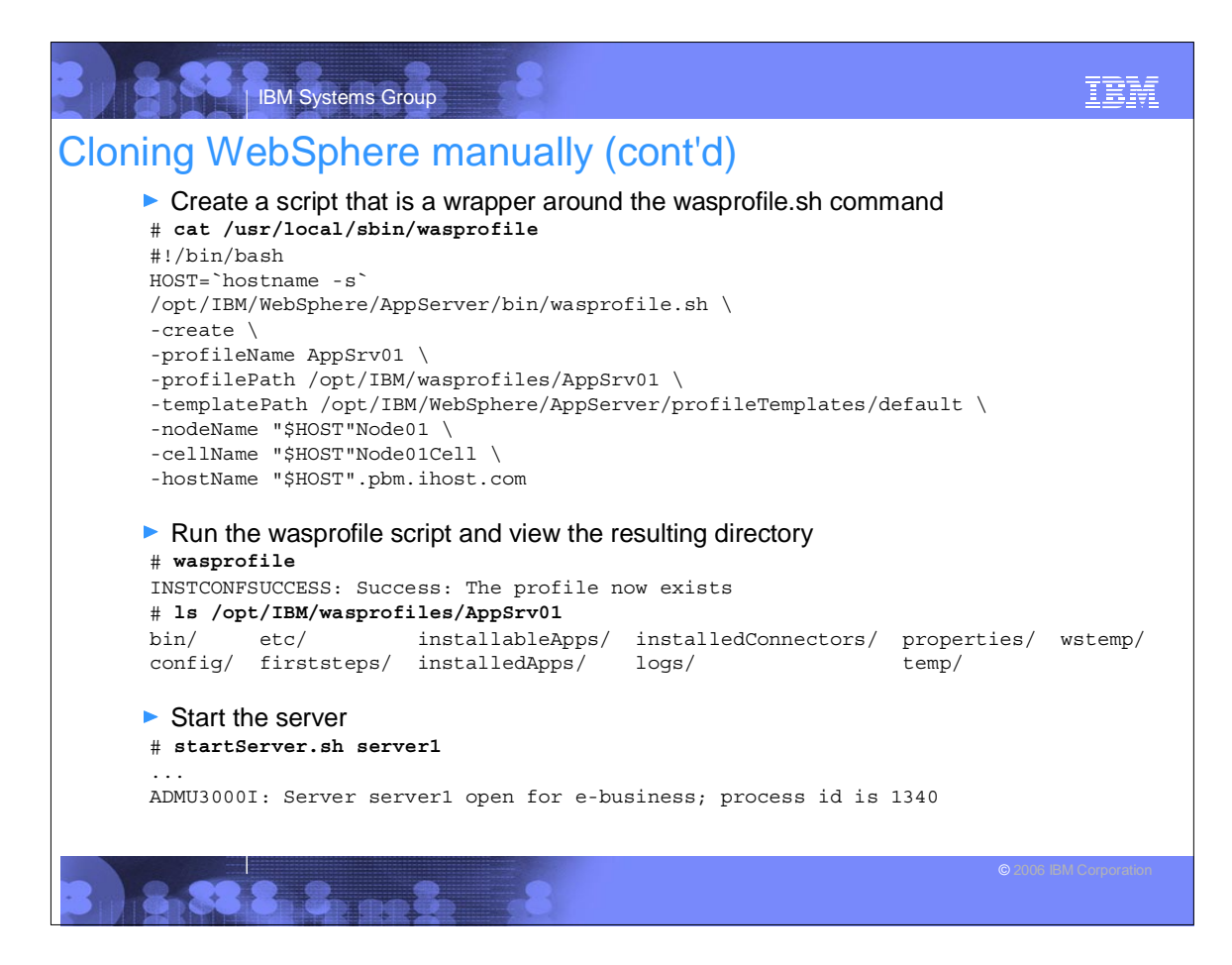

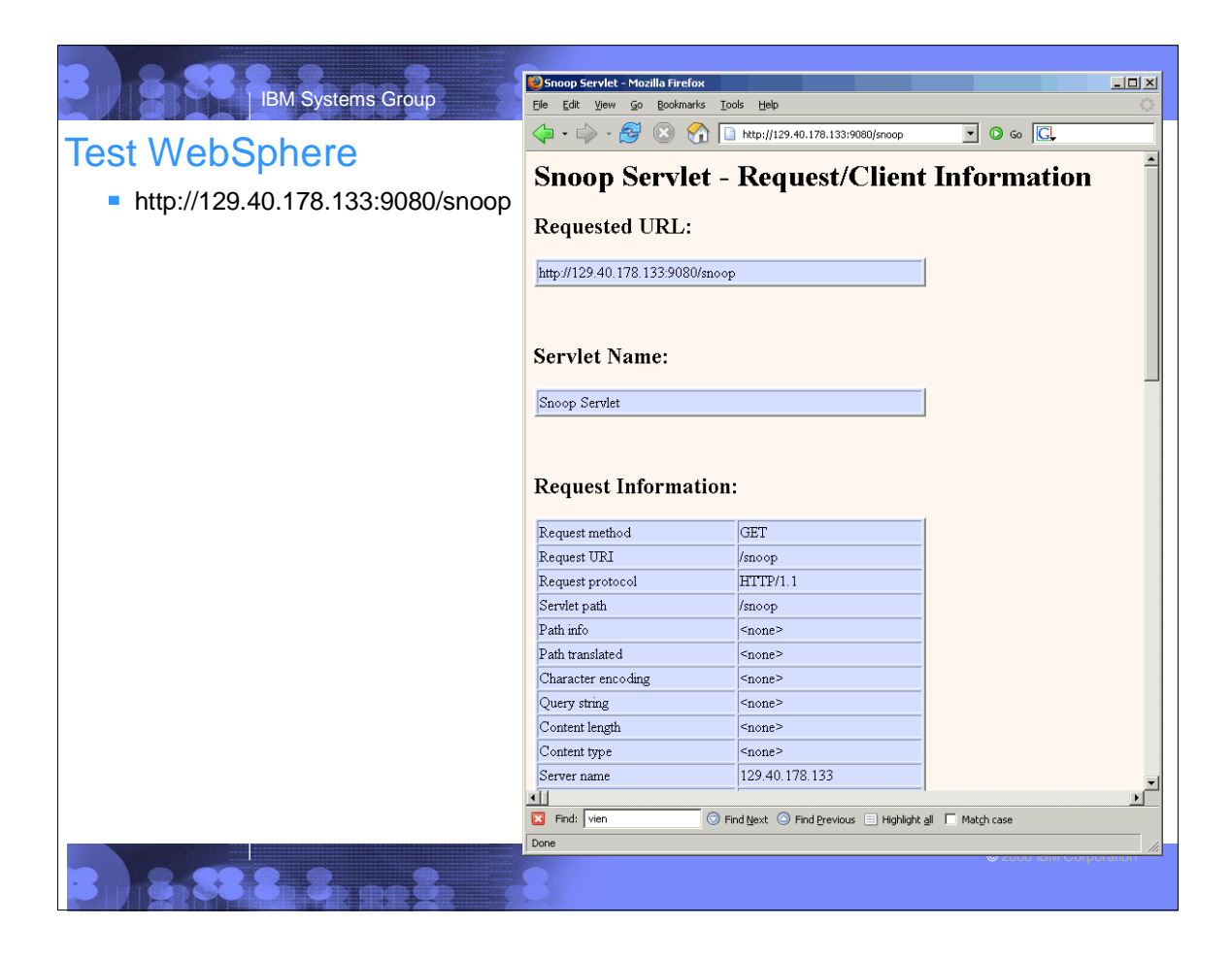

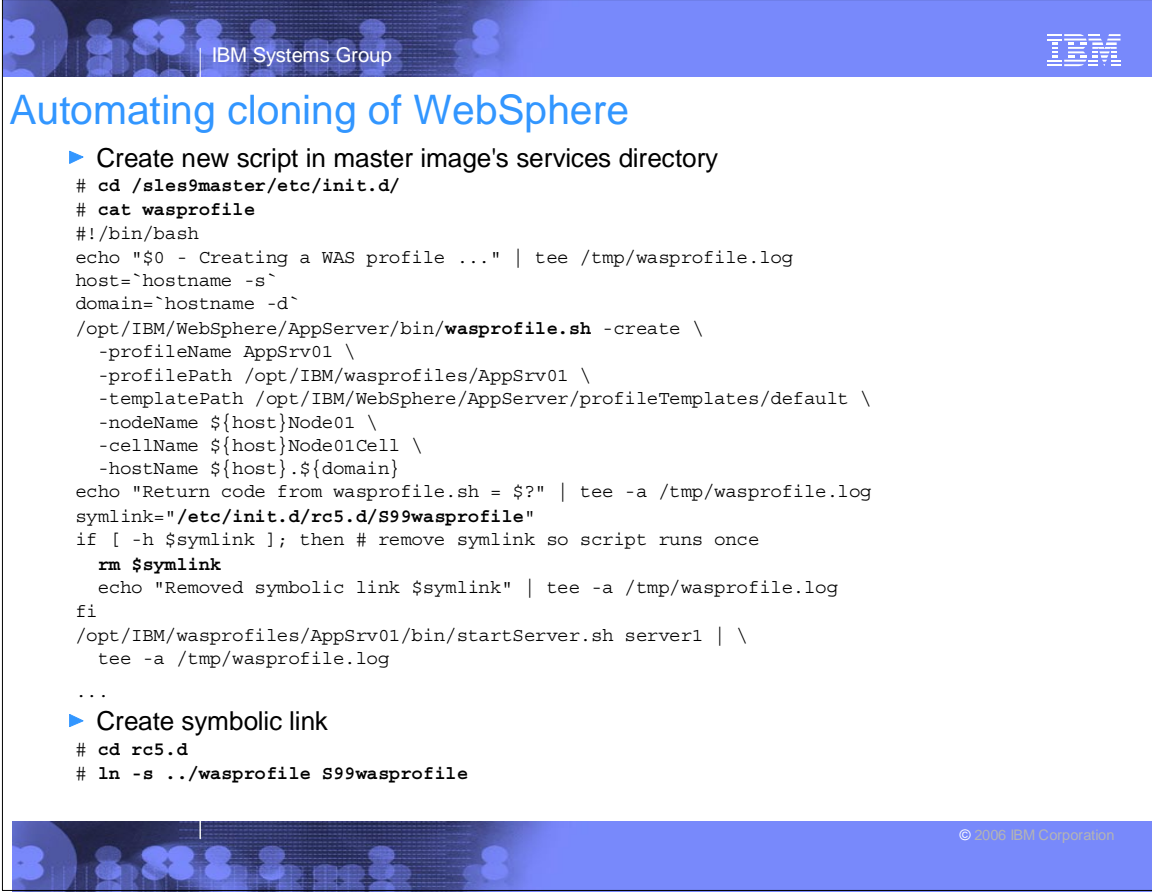

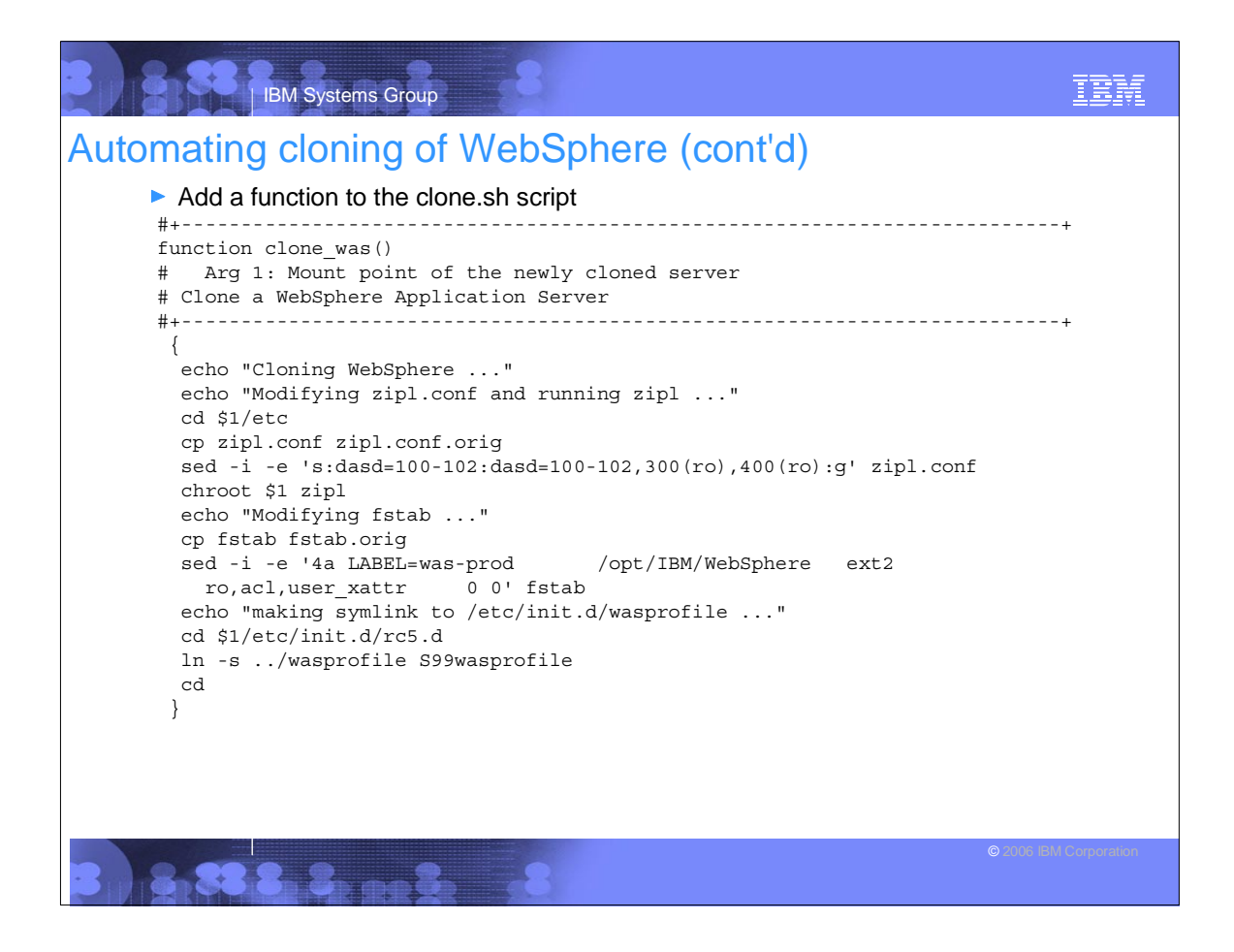

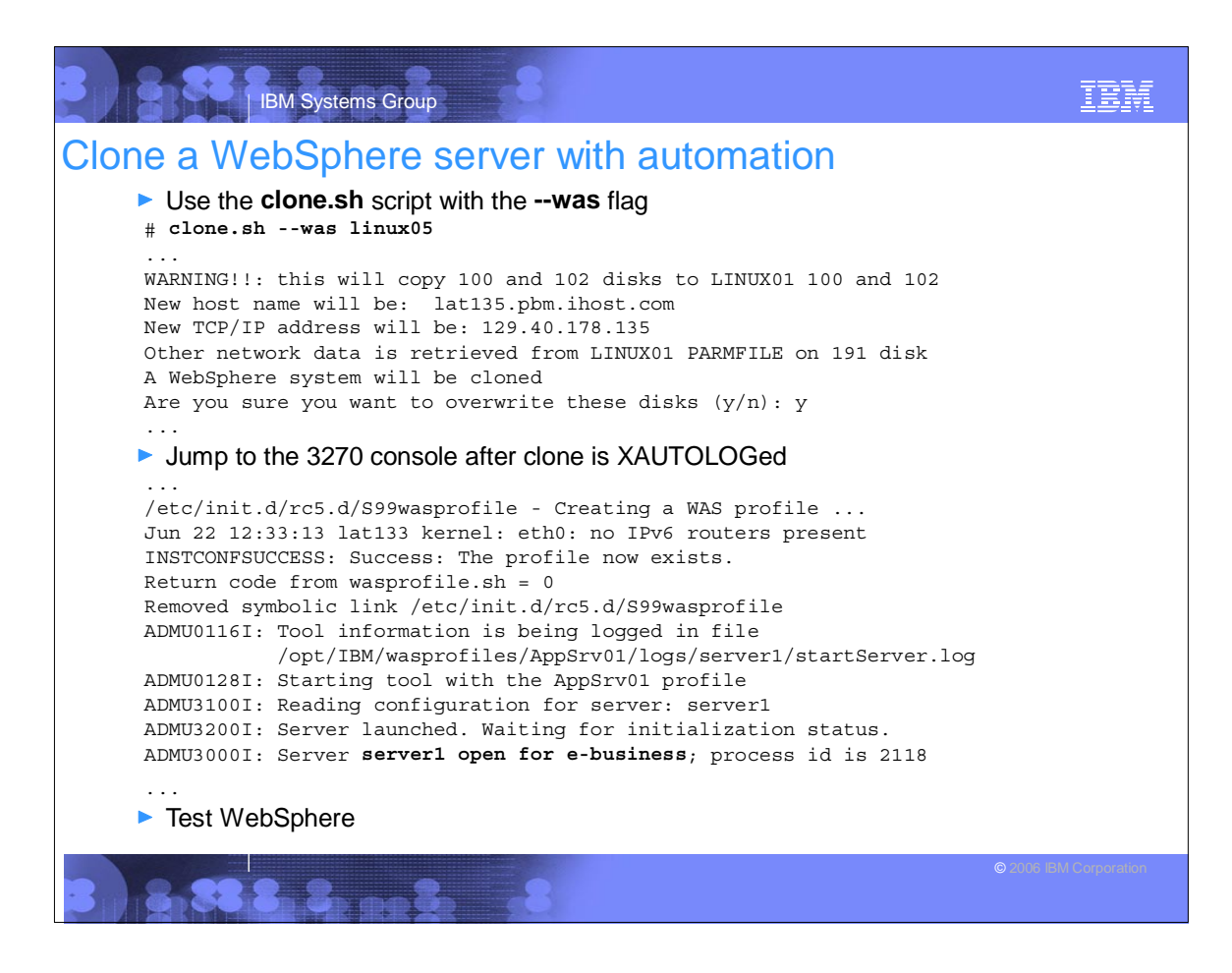

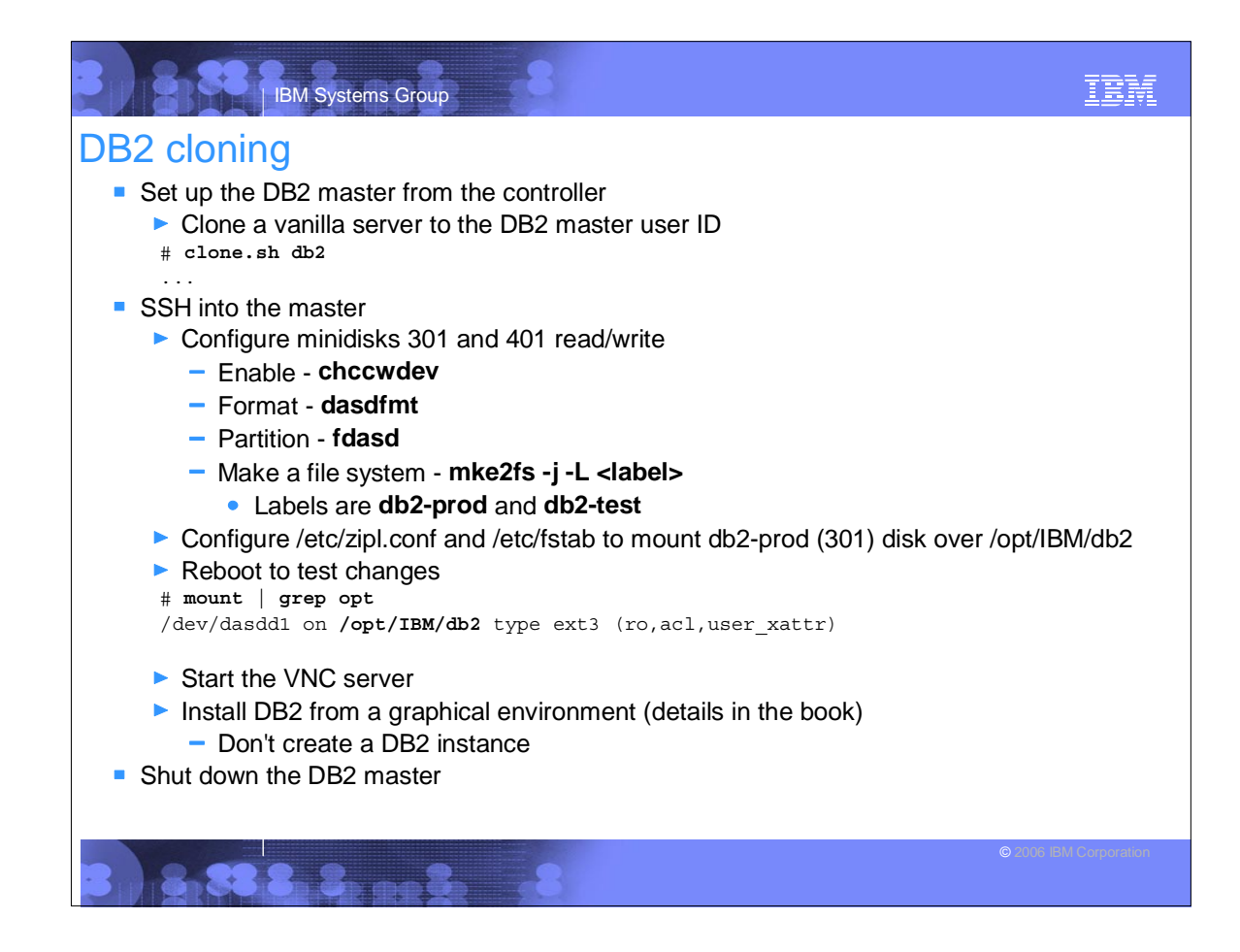

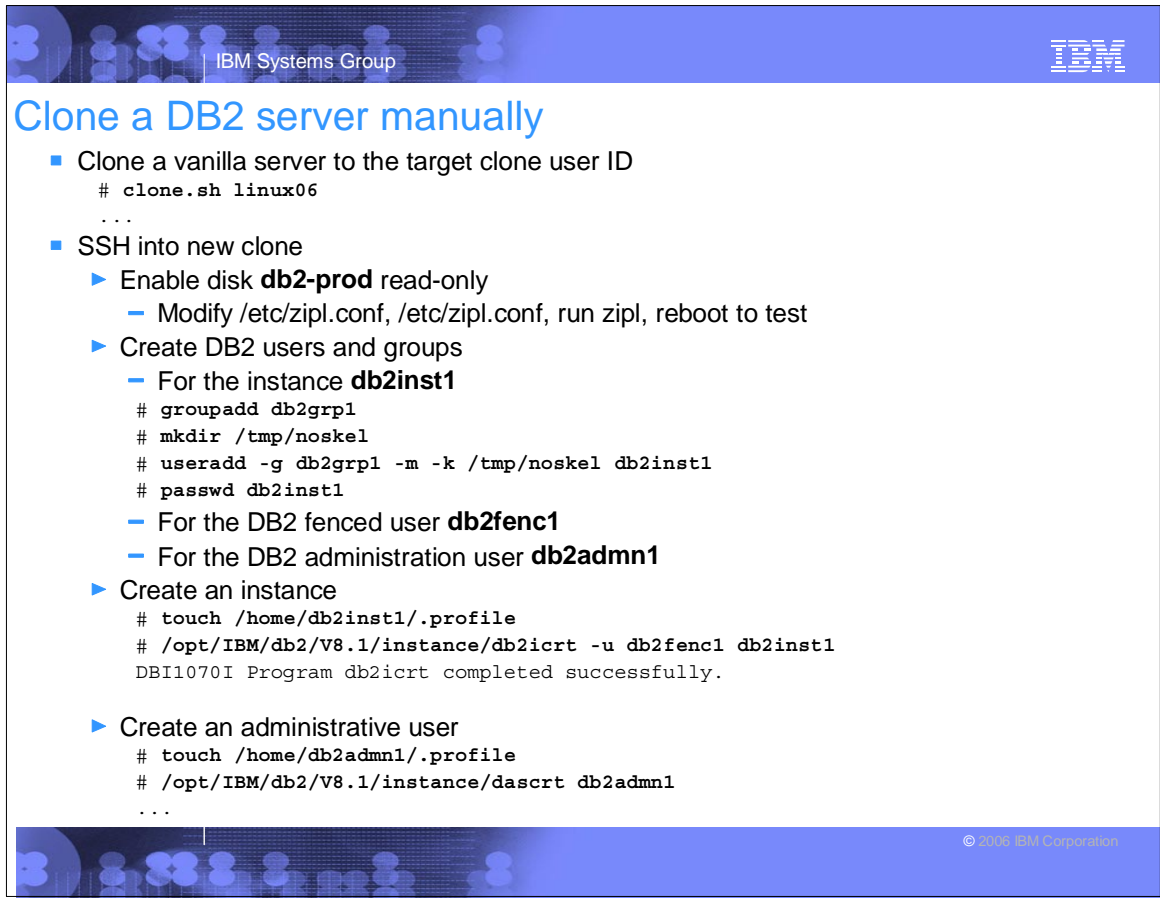

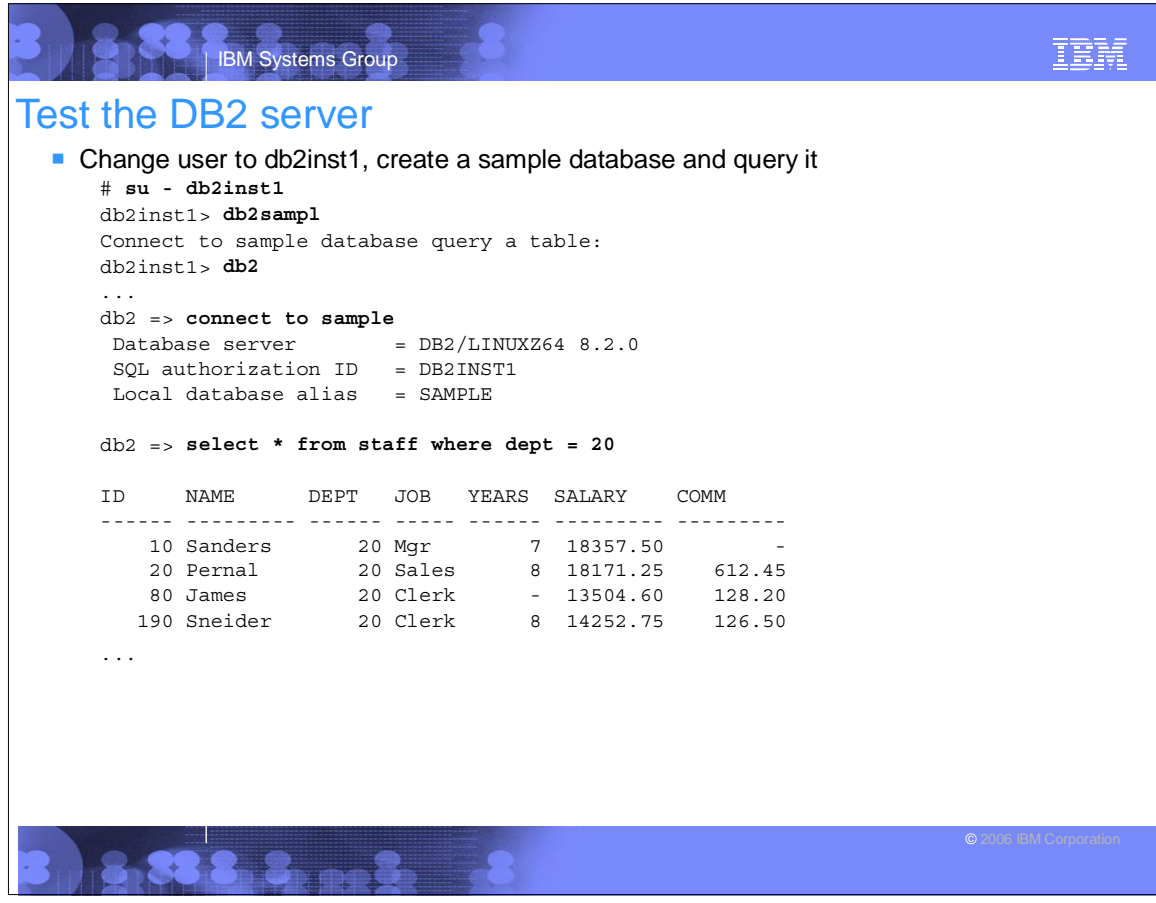

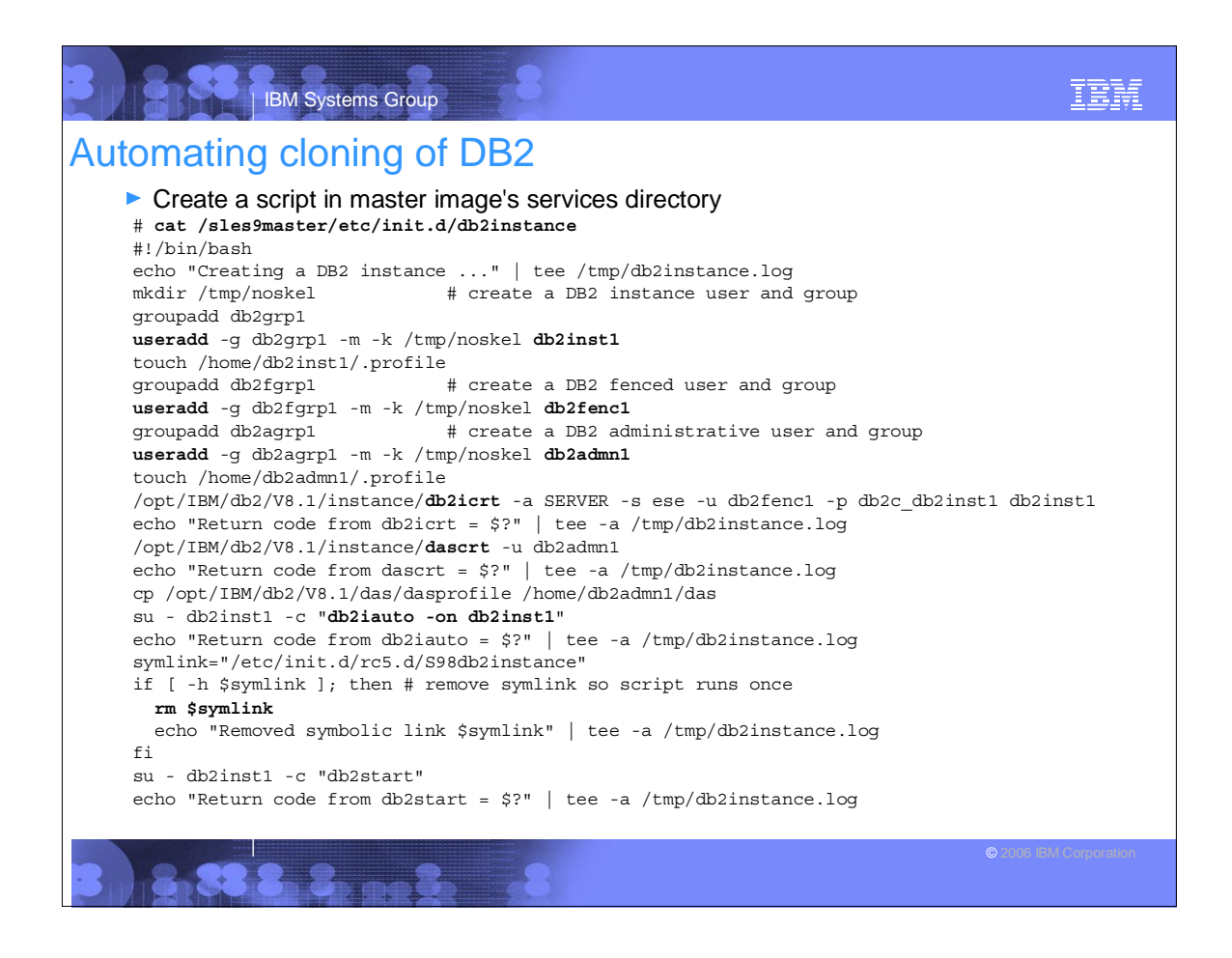

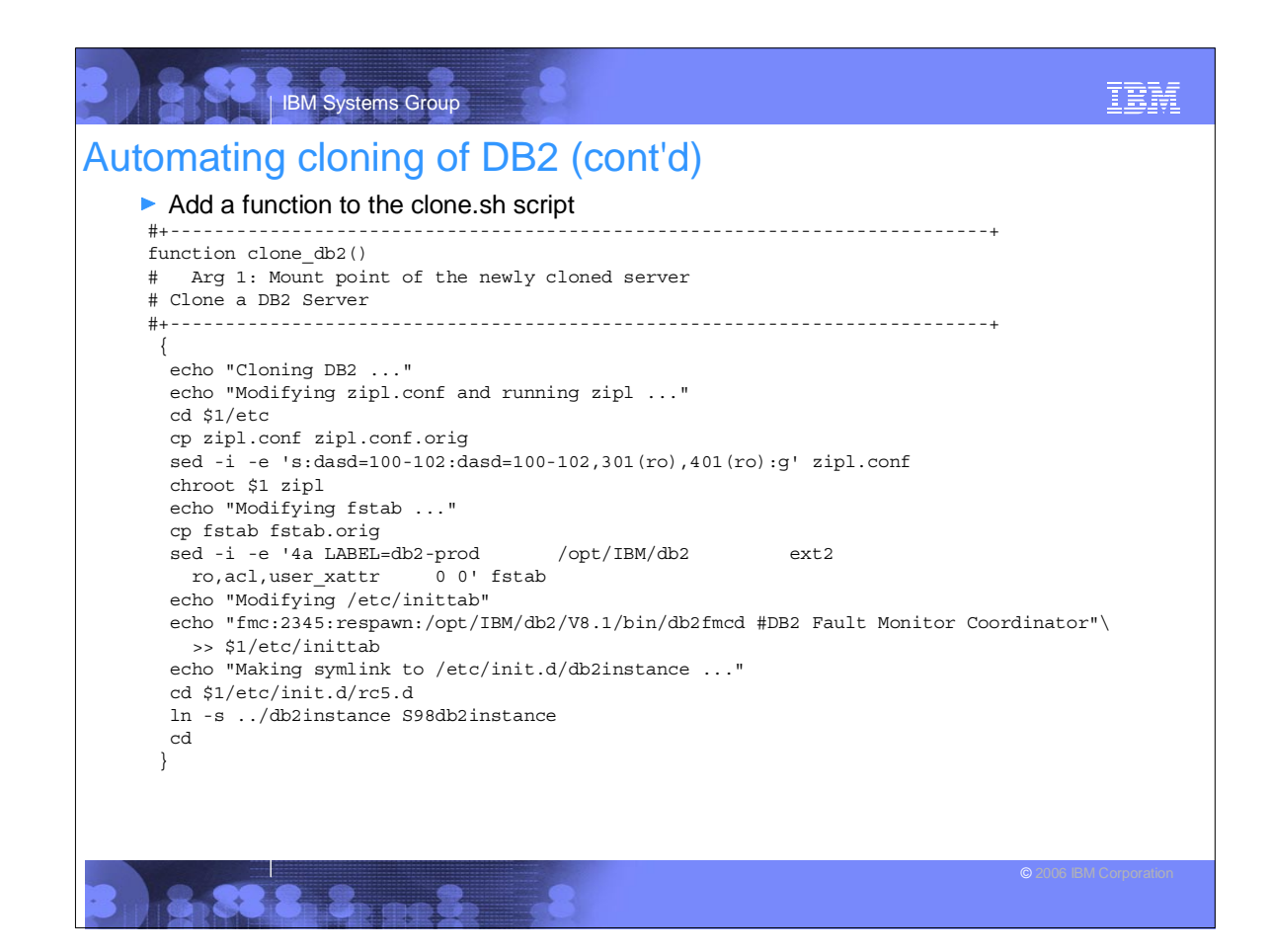

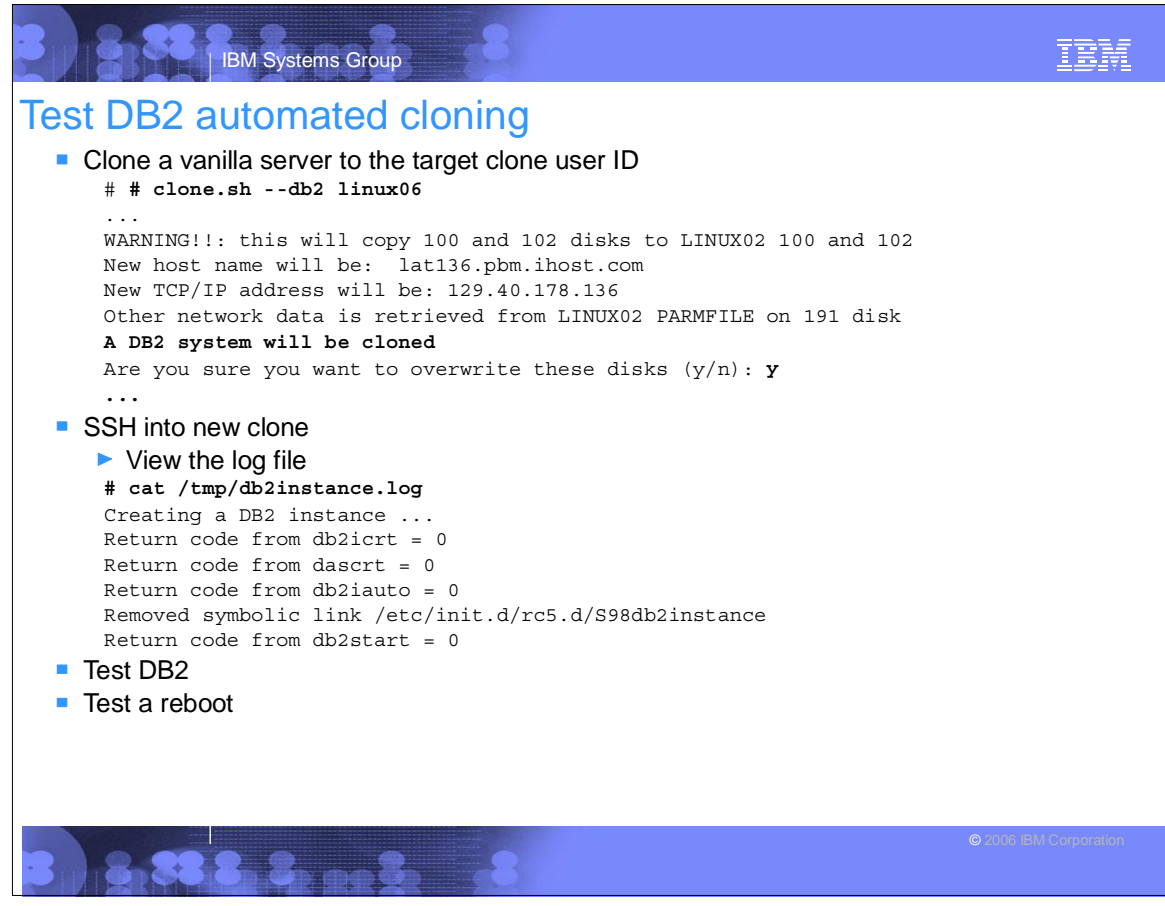

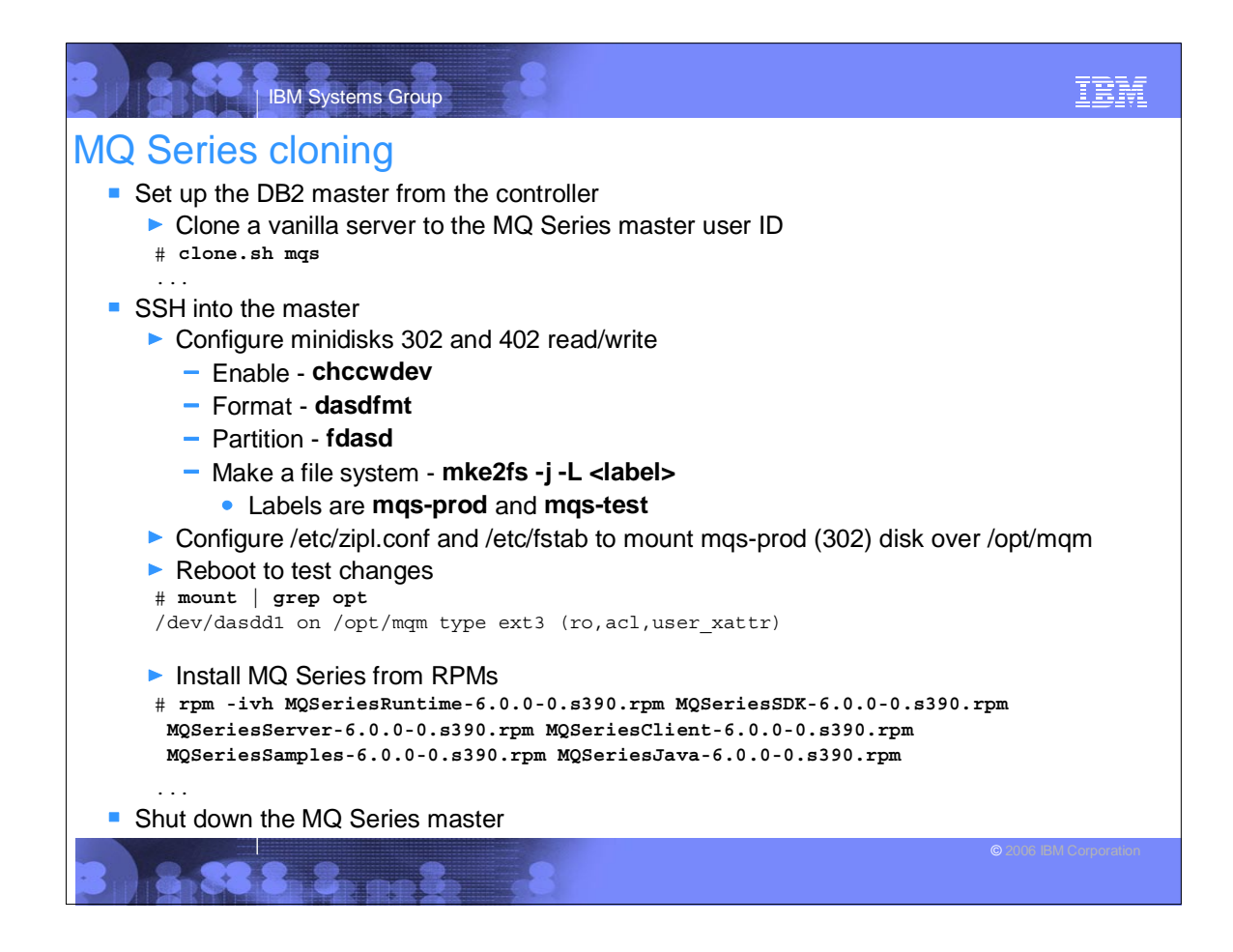

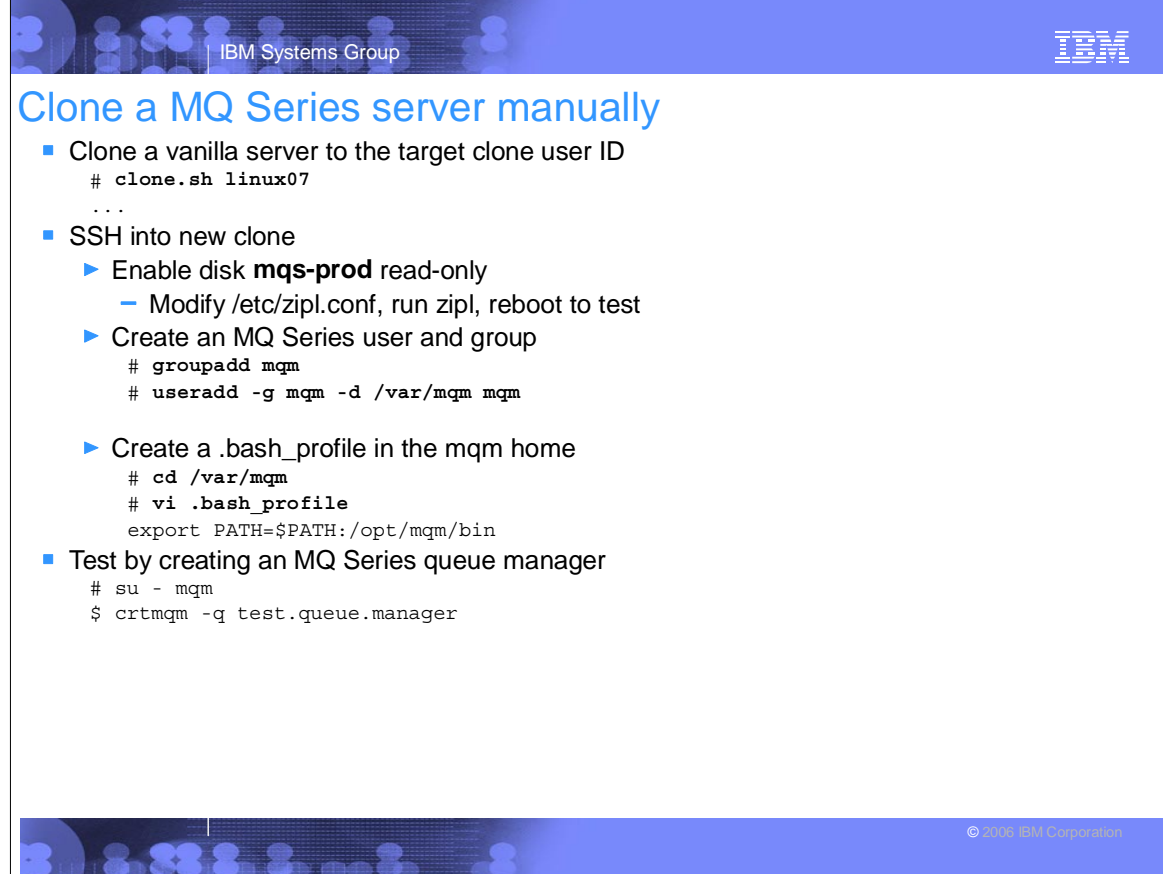

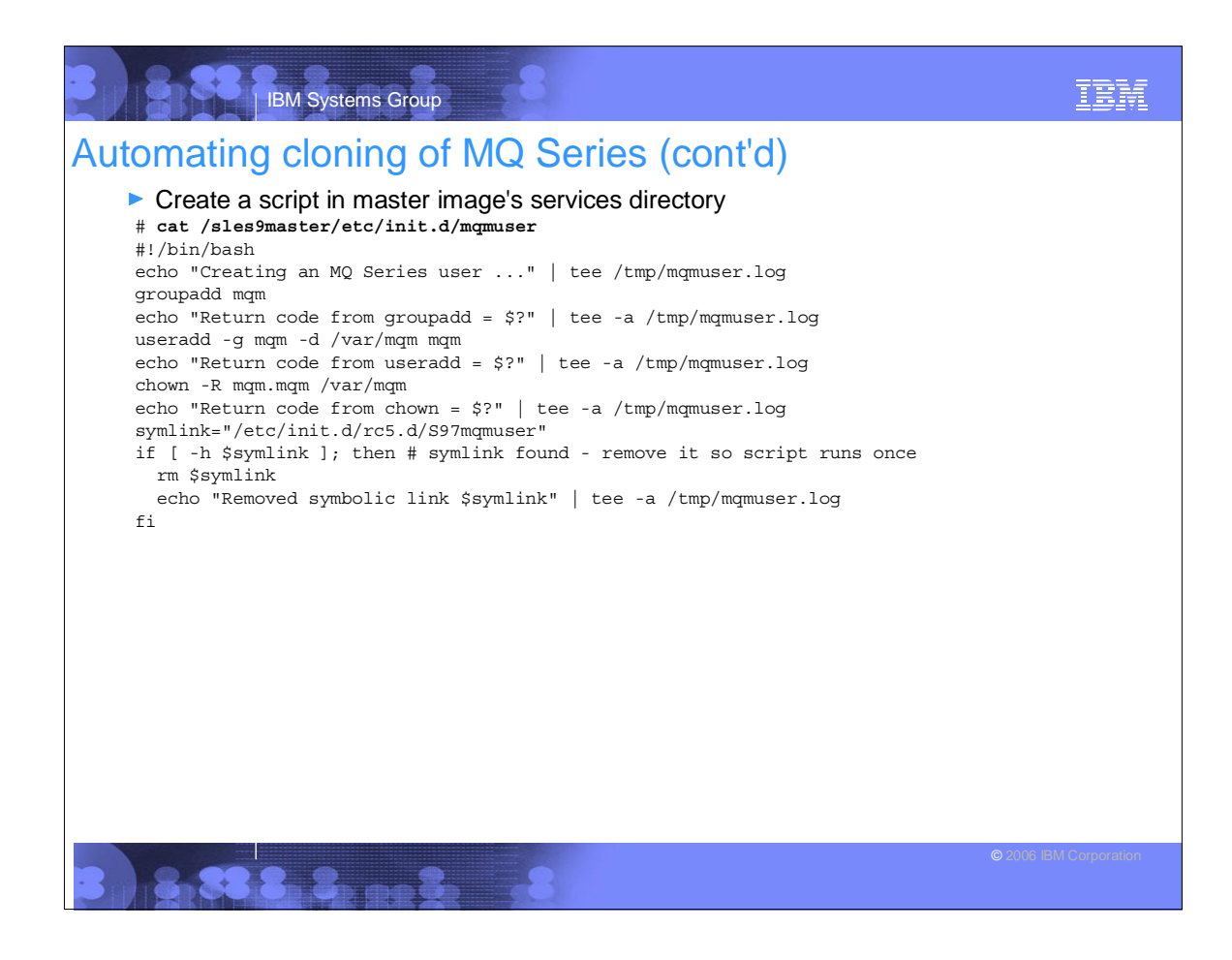

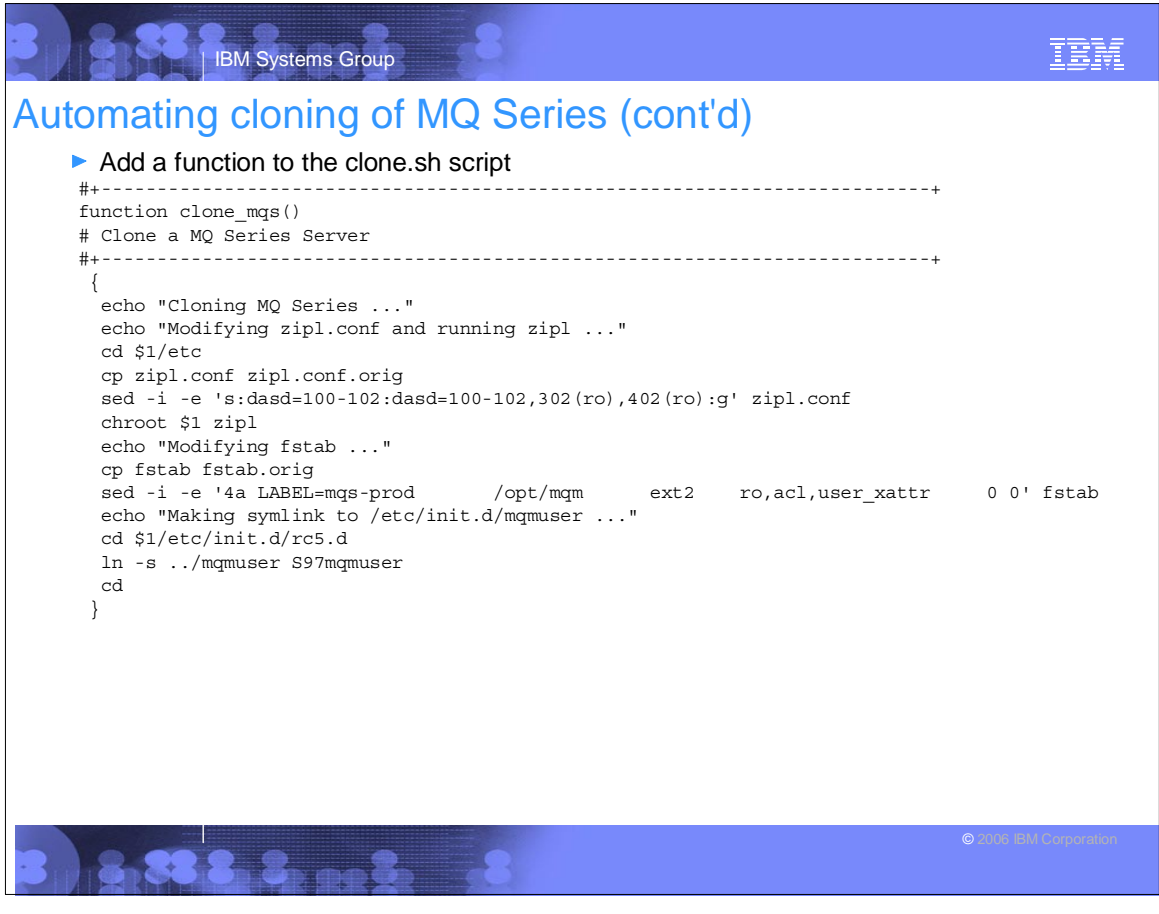

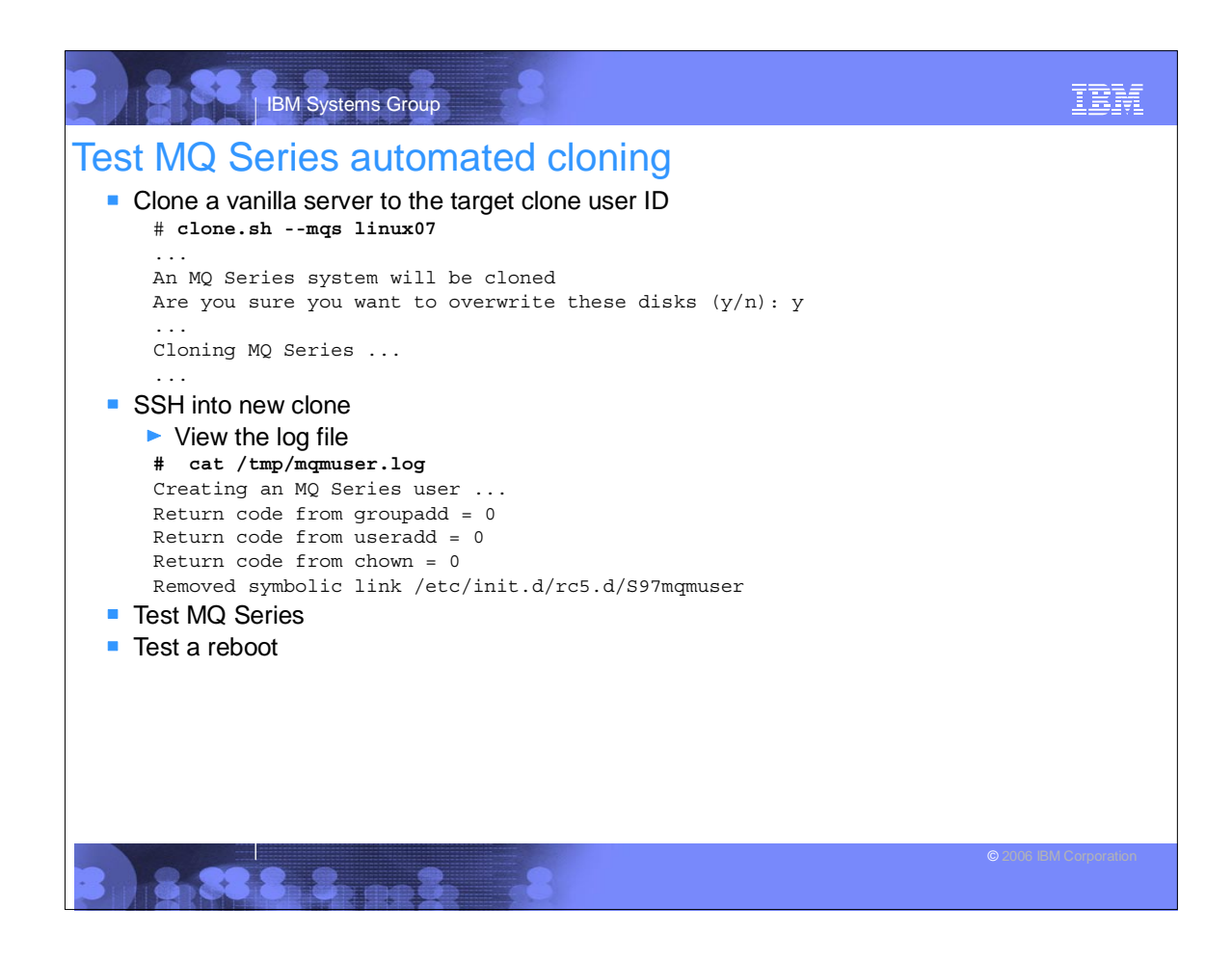

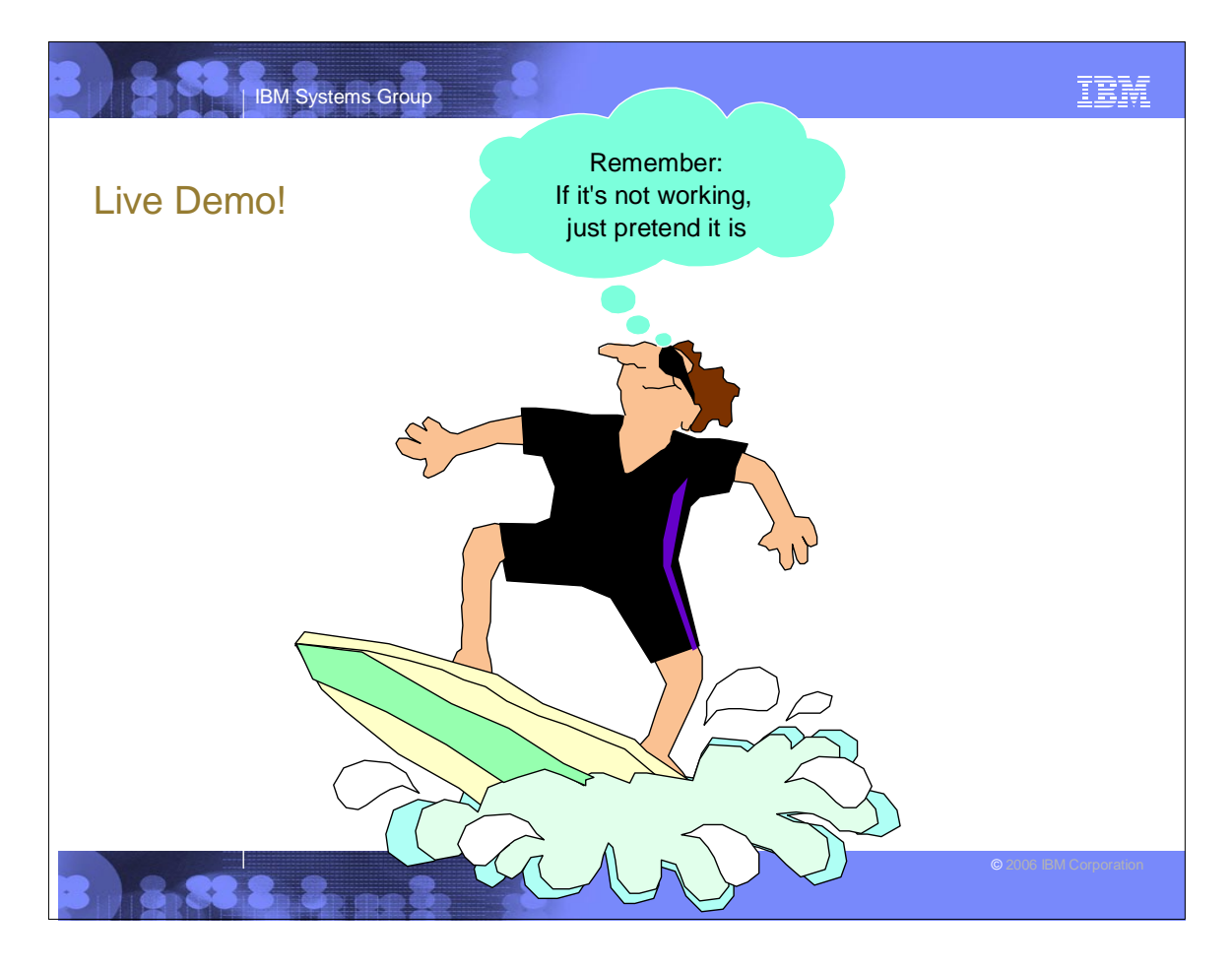

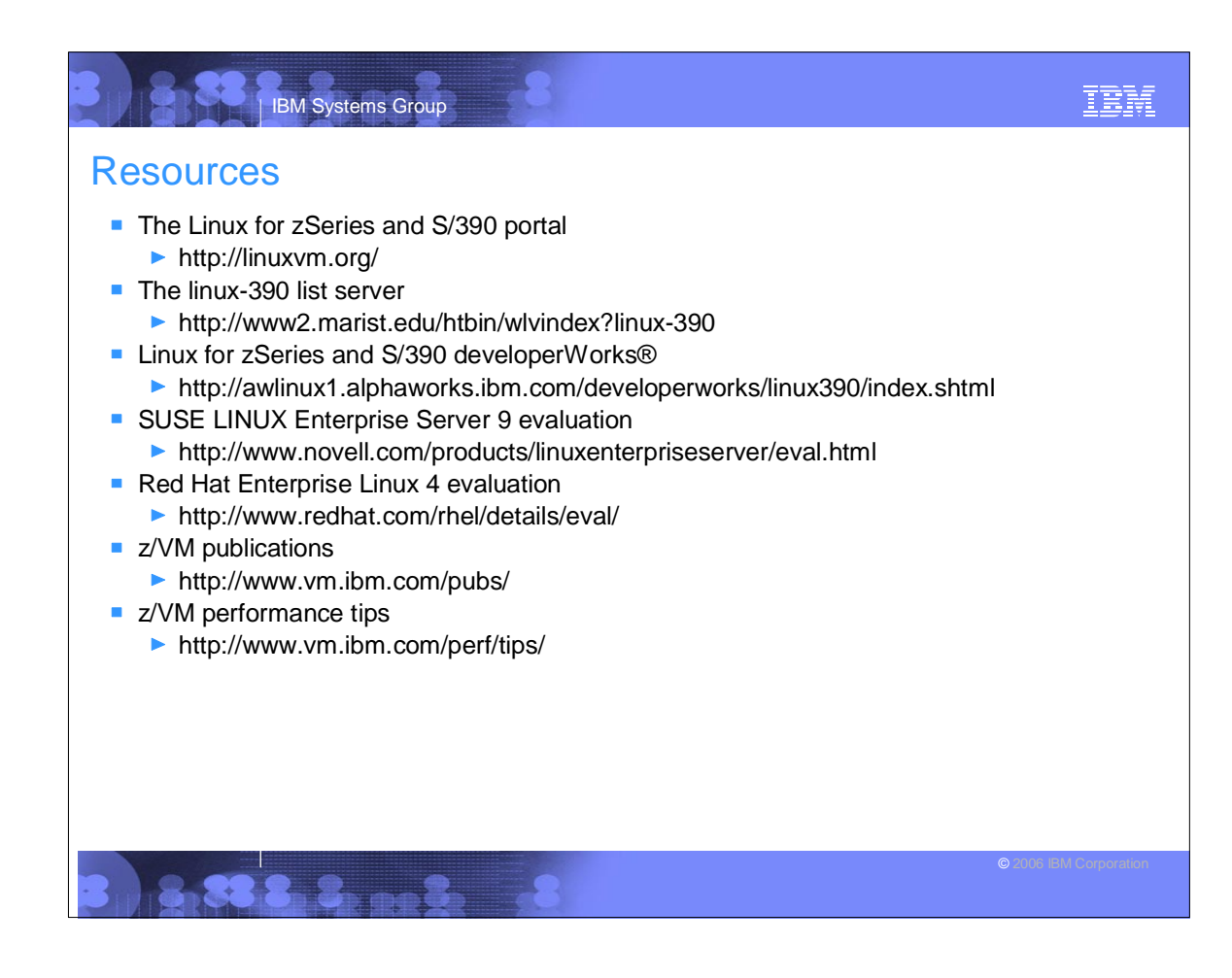

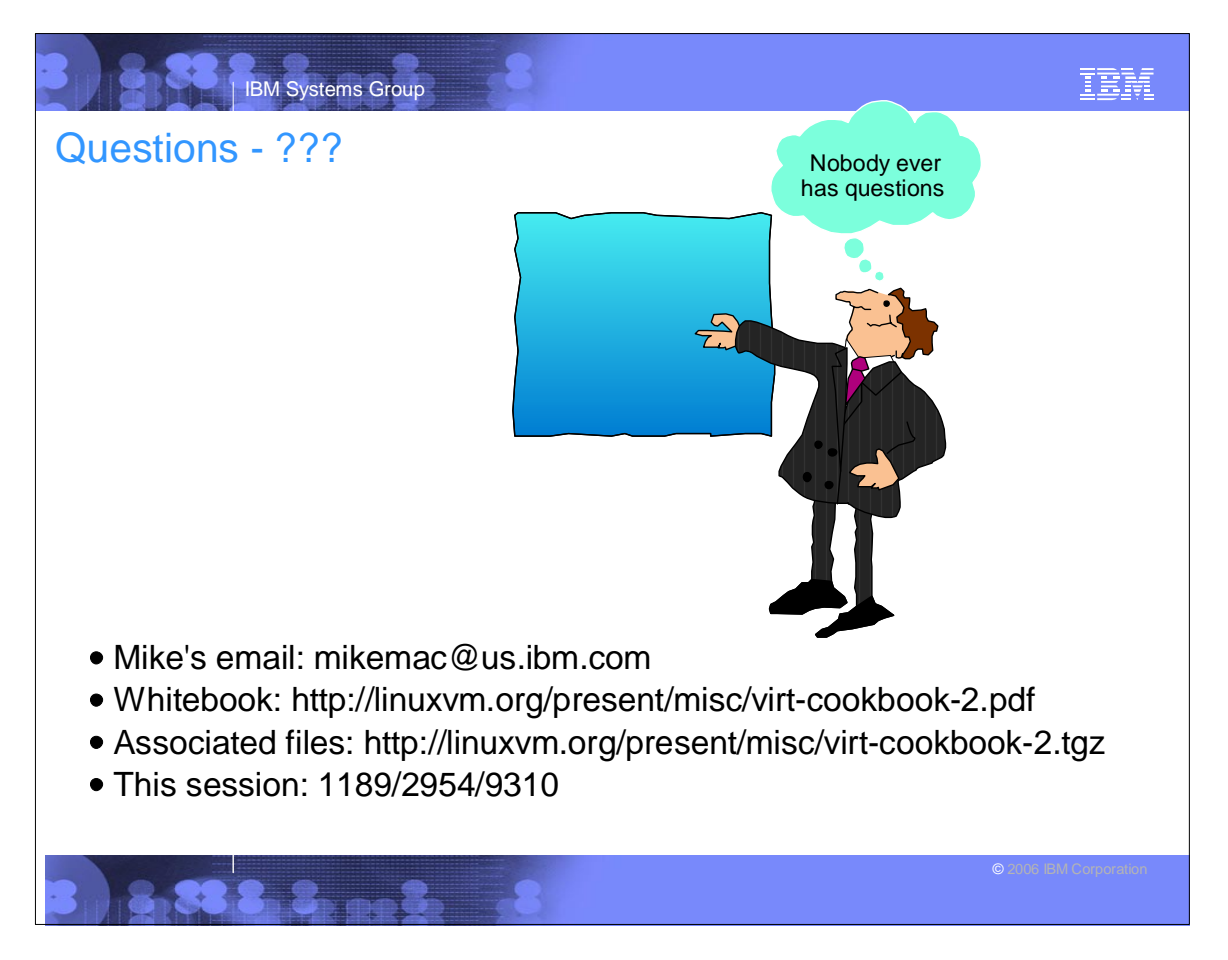